Sensor and Simulation Notes

Note 96

# A NUMERICAL METHOD FOR COMPUTING THE PROPAGATION OF AN ELECTROMAGNETIC PULSE GUIDED OVER A MATERIAL INTERFACE

W. E. Page D. H. Peterson The Dikewood Corporation

January 1970

### ABSTRACT

The formulation of a numerical calculation of the propagation of an electromagnetic pulse guided over material interface is described. The problem is formulated in two-dimensional Cartesian coordinates and time. Provision is made for conducting boundaries to guide the pulse. The numerical calculation employs a mesh that moves with the pulse wave front.

### FOREWORD

This note describes numerical methods that have been applied in several different computer codes. These methods are illustrated by describing a code used to analyze some aspects of a ground transmission line simulator. Results of the calculation will be presented separately. We would like to thank Dr. Carl E. Baum of AFWL for helpful suggestions and discussions concerning this problem.

्रके

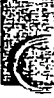

 $\int$ 

CLEARED FOR PULLIC RELEASE  $QL - Q4 - 1091, 13$  Dec 94

### I. INTRODUCTION

This note describes the formulation of a finite difference calculation to analyze the propagation of an electromagnetic pulse guided over an airground interface by metallic conductors. The geometrical arrangement is shown in Figure 1 and is designed to approximate an EMP simulator.

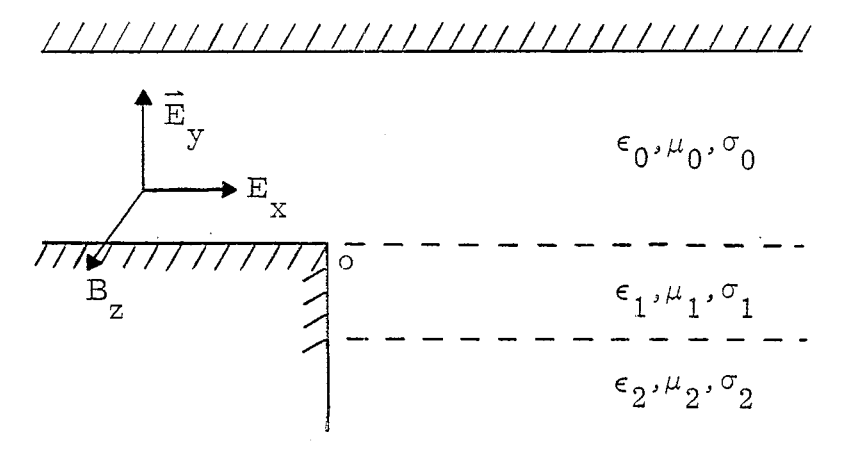

Figure 1

It is assumed that a plane wave pulse is initially established in the left section of the array, This initial plane wave is assumed to have the polarization shown in Figure 1 with  $\mathop{\rm E{}}_x$  = 0. The numerical computation begins at  $t = 0$  as the wave front crosses the origin o where the material interface begins. The three field components are then computed throughout the array as functions of time as the wave front propagates to the right. Layered media with different electrical properties can be included as indicated in the figure.

The problem is formulated in two-dimensional Cartesian coordinates so there is no variation in the z direction. The conducting boundaries are shown as straight in Figure 1; they can, however, be slanted or curved.

This note describes the numerical formulation developed to treat the early time behavior of a propagating pulse in the geometry of Figure 1. This is done by using a mesh that contains the wave front and extends to the left of it a distance  $ct_{\mathbf{n}}$  where  $t_{\mathbf{n}}$  is a specified problem time. As the P

wave front propagates to the right in Figure 1, zones are added at the "front" of the mesh and deleted at the back so that the mesh effectively moves with the pulse. The behavior of the field components at each mesh point are thus determined out to a certain retarded time 7. This type of calculation was employed since the geometric al complexity of Figure 1 negates most of the computational advantages of transforming the equations to compute directl in terms of  $\tau$ .

\*

This note describes the numerical techniques used for the computation and describes the computer code developed but does not detail the application and results of the technique. These results will be documented separately.

### II. FORMULATION

We take both the air and the earth to be homogeneous, linear medi with no sources so that Maxwell's equations are:

$$
\nabla \times \vec{E} = -\frac{1}{B}
$$
 (1)

$$
\nabla \cdot \vec{E} = 0 = \nabla \cdot \vec{B} \tag{2}
$$

$$
\nabla \times \vec{B} = \mu \epsilon E + \mu \sigma E \tag{3}
$$

where

● ☛

$$
D = \epsilon \vec{E}, \qquad \vec{J} = \sigma \vec{E},
$$
  

$$
B = \mu \vec{H}, \qquad \epsilon, \mu, \sigma \rightarrow \text{constant}
$$
 (4)

The fields are determined by these equations plus the equation of continuity

$$
\nabla \cdot \vec{J} = 0 \tag{5}
$$

The fields can be represented by a Hertz vector  $\overrightarrow{\Pi}$  which obeys the equation

$$
\nabla^2 \vec{\Pi} - \epsilon \mu \vec{\Pi} - \mu \vec{\sigma} \vec{\Pi} = 0 \tag{6}
$$

where

$$
\vec{E} = \nabla \times \nabla \times \vec{\Pi}, \qquad \vec{B} = \mu \epsilon \nabla \times \vec{\Pi} + \sigma \mu \nabla \times \vec{\Pi}
$$
 (7)

It is convenient to define a new vector

$$
\overline{\Phi} = \nabla \times \overline{\Pi} \tag{8}
$$

in terms of which Eqs. (6) and (7) become

$$
\nabla^2 \vec{\Phi} - \mu \epsilon \vec{\Phi} - \mu \sigma \vec{\Phi} = 0
$$
 (9)

 $\bullet$  by a bounded by  $\bullet$ 

**e**

and 
$$
\vec{E} = \nabla \times \vec{\Phi}
$$
,  $\vec{B} = \mu \epsilon \vec{\Phi} + \sigma \mu \vec{\Phi}$  (10)

Restricting ourselves to Cartesian coordinates in two spatial dimensions with the initial polarization shown in Figure 1, we have only x and y components of  $\vec{E}$  and a z component of  $\vec{B}$ . We can then take

$$
\Phi = (0) \vec{i} + (0) \vec{j} + \phi \vec{k} = \phi(x, y, t)
$$
 (11)

so that we are concerned with the scaler equation

$$
\nabla^2 \phi - \mu \epsilon \dot{\phi} - \mu \sigma \dot{\phi} = 0 \qquad (12)
$$

Introducing a fundamental length L and a fundamental time T = cL Eq. (12) can be written in dimensionless form

$$
\nabla^2 \phi + C1\dot{\phi} + C2\dot{\phi} = 0 \tag{13}
$$

where 
$$
C1 = -c^2 \mu \epsilon
$$
,  $C2 = \frac{c \mu \sigma}{L}$  (14)

The field components are determined from the potential as

$$
E_x = \frac{\partial \phi}{\partial y}, \qquad E_y = -\frac{\partial \phi}{\partial x}
$$
 (15)

$$
\dot{B}_z = \nabla \times \vec{E} = -\nabla^2 \phi, \qquad B(t) = -\int_0^t (\nabla^2 \phi) dt \qquad (16)
$$

and

### III. DIFFERENCE EQUATIONS

The differential equation (13) can be expanded using  ${\tt Taylor}$ the orem giving

$$
\frac{1}{h^{2}}\left\{\phi(x+h,y,t) - 2\phi(x,y,t) + \phi(x-h,y,t) + \phi(x,y+h,t) - 2\phi(x,y,t) + \phi(x,y,t) + \phi(x,y,t) + \phi(x,y,t+h) \right\} + \frac{C1}{k} \left\{\phi(x,y,t+k) - 2\phi(x,y,t) + \phi(x,y,t+k) \right\} + \frac{C2}{k} \left\{\phi(x,y,t+k) - \phi(x,y,t) \right\} = \frac{h^{2}}{12} \left\{\frac{\partial^{4} \phi}{\partial x^{4}}(x+\alpha_{1}h,y,t) + \frac{\partial^{4} \phi}{\partial y^{4}}(x,y+\alpha_{2}h,t) \right\} + \frac{k^{2}C1}{12} \frac{\partial^{4} \phi}{\partial t^{4}}(x,y,t+\alpha_{3}k) + \frac{kC2}{2} \frac{\partial^{2} \phi}{\partial t^{2}}(x,y,t+\alpha_{4}k)
$$
(17)

where

$$
|\alpha| < 1
$$

If the higher order derivatives on the right side of Eq. (17) are bounded we can choose h and k small enough that the terms on the righthand side are negligible.

Approximating the left-hand side of Eq. (17) by a difference equation valid at space and time points that are integral multiples of h and k we have the recursion relation

$$
\phi(\ell h, mh, (n + 1)k) = A_1 \Big\{ \phi((\ell + 1)h, mh, nk) + \phi((\ell - 1)h, mh, nk)
$$
  
+  $\phi(\ell h, (m + 1)h, nk) + \phi(\ell h, (m - 1)h, nk) - 4\phi(\ell h, mh, nk) \Big\} + A_2 \phi(\ell h, mh, nk)$   
+  $A_3 \phi(\ell h, mh, (n - 1)k) \ell, m, n \rightarrow integers$  (18)

This algorithm gives the values of  $\phi$  at time  $(n + 1)k$  in terms of those at times nk and  $(n - 1)k$ . The bracketed term on the right in Eq. (18) is a finite difference approximation to the Laplacian  $\nabla^2 \phi$  at time nk. This

quantity can be used to determine the magnetic field from Eq. (16). Since the quantity  $B/\mu$  is continuous across the material interfaces the Laplacian is also continuous. This boundary condition is used to couple the numerical calculation in the separate material regions of the problem.

The Laplacian calculation of Eq. (18) uses the mesh points shown in Figure 2A to determine the Laplacian at the center point of this array of points. By keeping more terms in the Taylor expansion of Eq. (17) more exact representations of  $\triangledown^2\phi$  can be devised that involve more points in the mesh and thus more time and complexity in the calculation. The array of Figure 2A corresponds to an only slightly more complex approximation to  $\nabla^2$  that has been found by experience to be more satisfactory in some calculations.

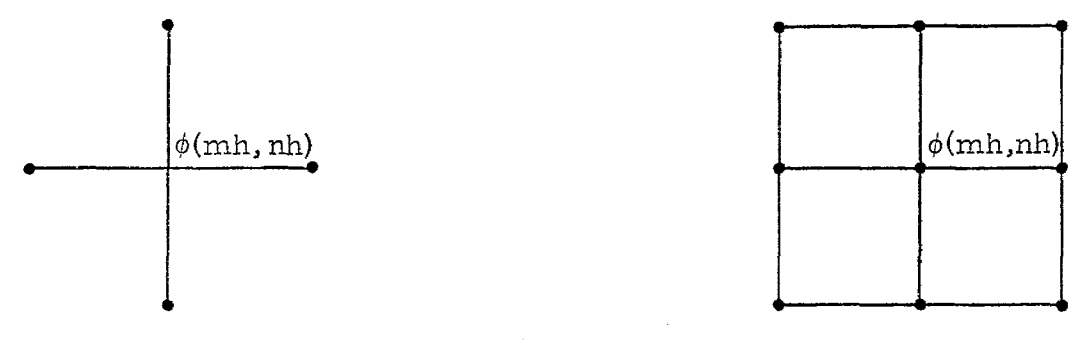

Figure 2A

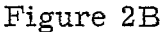

● 9

Using the Laplacian calculation corresponding to Figure 2B, the algorithm of Eq. (18) becomes

$$
\phi(\ell h, mh, (n + 1)k) = A_1 \Biggl\{ \Biggl[ \phi((\ell + 1)h, (m + 1)h, nk) + \phi((\ell - 1)h, (m - 1)h, nk) + \phi((\ell + 1)h, (m - 1)h, nk) + \phi((\ell + 1)h, nk) + \phi((\ell - 1)h, nh, nk) \Biggr] + 4 \Biggl[ \phi((\ell + 1)h, mh, nk) + \phi(\ell h, (m + 1)h, nk) + \phi(\ell h, (m - 1)h, nk) \Biggr] - 20 \Biggl[ \phi(\ell h, mh, nk) \Biggr] + A_2 \phi(\ell h, mh, nk) + A_3 \phi(\ell h, mh, (n - 1)k) \Biggr\}
$$
 (19)

 $l, m, n \rightarrow$  integers

The geometrical diagram corresponding to Eq. (19) is shown in Figure 3. This illustrates the basic mesh point cell used in the body of the numerical calculation.

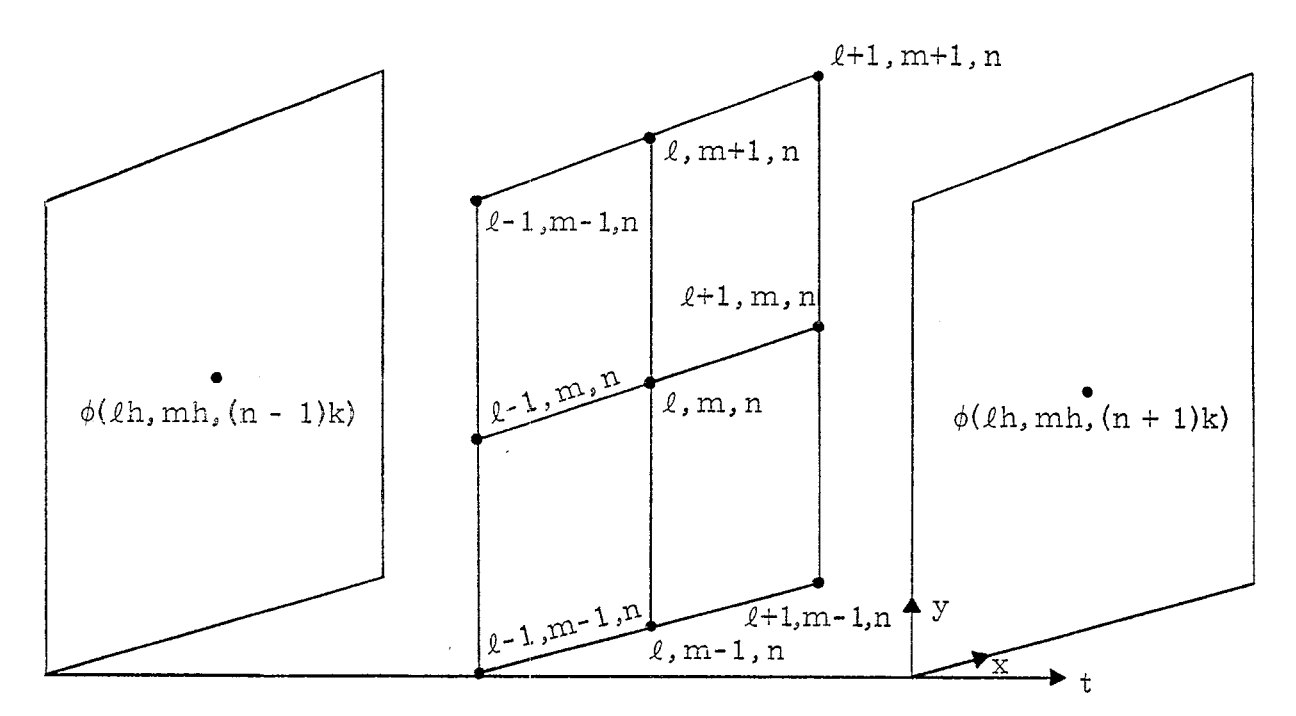

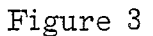

 $\overline{7}$ 

### IV. BOUNDARY CONDITIONS

Three types of boundaries occur in the calculation that require modification of the basic computational algorithm given by Eq.  $(19)$ .

### CONDUCTING BOUNDARIES

Conducting boundaries are treated as perfect conductors by demanding that tangential E be zero at the boundary surface, this implies

$$
\frac{\partial \phi}{\partial n} = 0 \qquad (n \rightarrow \text{inward normal}) \qquad (20)
$$

\*

Figure 4 illustrates a curved boundary C cutting through the problem mesh. The inward normal to C at the boundary point  $\phi_{\overline{B}}$  will cut through the interior mesh, which has a sufficiently small uniform spacing h, at  $\phi_A$  as shown. The boundary value  $\phi_B^-$  is determined numerically from the interior points in accordance with Eq. (20) by the equation

$$
\phi_{\mathbf{B}} = (\gamma_2 \phi_1 + \gamma_1 \phi_2) \tag{21}
$$

Having determined values of  $\phi_B$  wherever the boundary intersects mesh lines it still remains to find  $\nabla^2 \phi$  at interior points adjacent to the boundary. If the boundary cuts through the mesh then the array of points available to compute  $\nabla^2 \phi$  will not be uniformly spaced.

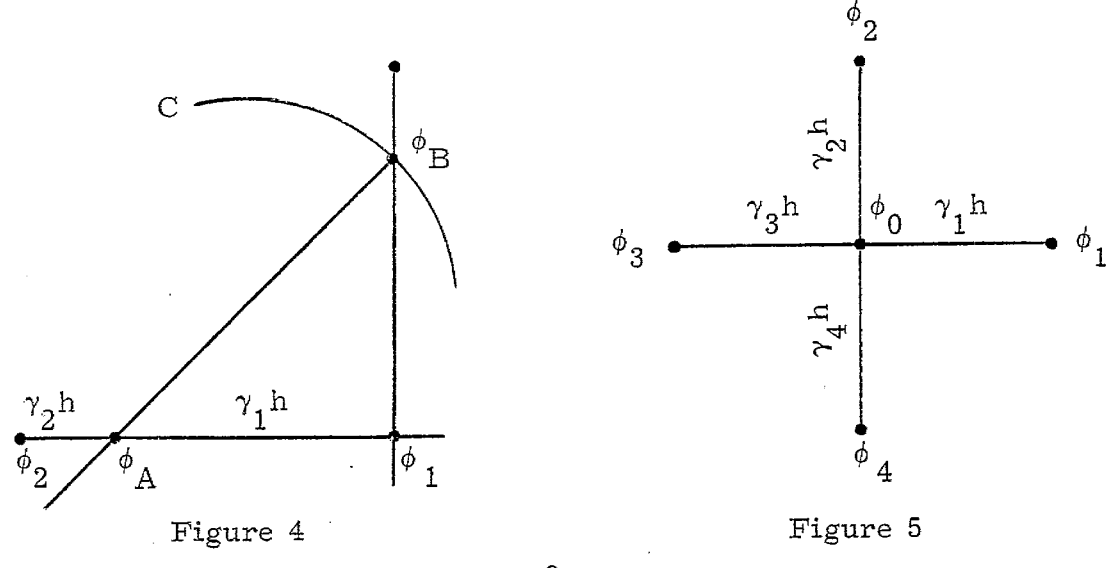

Figure 4 shows an array corresponding to that of Figure 2A but having arbitrary unequal spacing. A Taylor expansion of  $\triangledown^2\phi$  about  $\phi(\mathrm{mh},\mathrm{nk})$ gives the difference approximation

$$
\nabla^2 \phi = \frac{1}{n^2} \left\{ \frac{2\phi_1}{\gamma_1 (\gamma_1 + \gamma_3)} + \frac{2\phi_2}{\gamma_2 (\gamma_2 + \gamma_4)} + \frac{2\phi_3}{\gamma_3 (\gamma_3 + \gamma_1)} + \frac{2\phi_4}{\gamma_4 (\gamma_4 + \gamma_2)} - 2\phi_0 \left( \frac{\gamma_1 \gamma_3 + \gamma_2 \gamma_4}{\gamma_1 \gamma_2 \gamma_3 \gamma_4} \right) \right\}
$$
(22)

### ANALYTIC BOUNDARIES

,

During the course of the computation part of the problem mesh corresponds to regions where trivial plane wave solutions of the differential equation (13) exist. These regions are determined analytically and not computed numerically. The boundary between these regions is one where  $\phi(x, y, t)$ can be specified and used as a boundary condition for the numerical computation of  $\phi$ .

The initial incident plane wave can have any time wave form. One of particular interest is a unit pulse with a linear rise time. This can be used to approximate a unit step input wave form. This incident pulse propagates as a plane wave until disturbed by refraction from the ground- air interface. The solution of Eq. (13) for this case is trivial representing an undisturbed propagation with velocity c. Referring to Figures 8 and 9, the electric field outside the shaded areas will consist of only the component  $E_{\rm w}$  with the wave form indicated in Figure 6. The rise time is T<sub>R</sub> and the arrival time of the wave front at the spatial point for which  $E_{\rm v}$  is being determined is  $T_A$ . The magnetic field in this region is given by B = E/c.

 $\Omega$ 

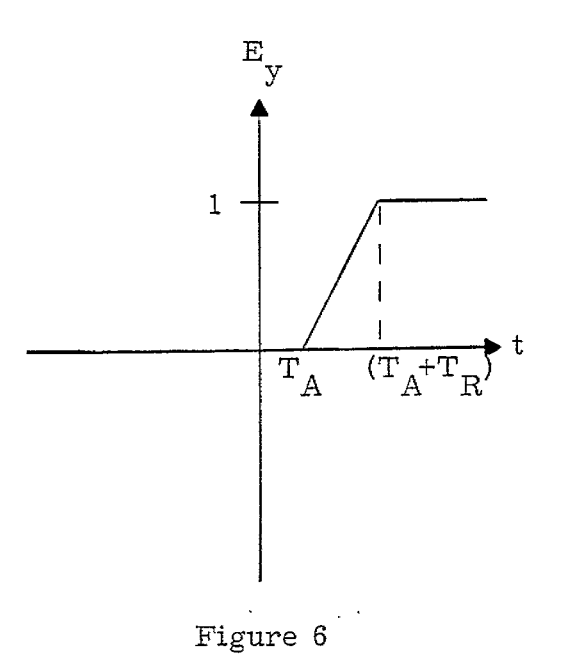

If it is assumed that at time zero the wave front is at the origin (O, O) then the wave front will arrive at any mesh point  $(x, y)$  at time  $t = x/c$ . Therefore, from Eq. (15) and Figure 4

$$
E_y(x, t) = 0 \qquad \text{for} \qquad t < \frac{x}{c} \tag{23}
$$

$$
E_y(x, t) = \frac{1}{T_R} \left( t - \frac{x}{c} \right) \qquad \text{for} \qquad \frac{x}{c} \le t < \min \left[ \left( \frac{x}{c} + T_R \right), T_x \right] \tag{24}
$$

$$
E_y = 1 \qquad \text{for} \qquad \min\left[\left(\frac{x}{c} + T_R\right), T_x\right] \le t \le T_x \qquad (25)
$$

where  $\text{T}_{\text{x}}$  is the time at which the refracted wave from the air-ground inter face first arrives at the point x.

Substituting - $\partial \phi$ / $\partial {\rm x}$  for  ${\rm E}_{\_}$  in Eq. (24) and solving the resulting differential equation for  $\phi$  gives

$$
\phi(x,t) = \frac{1}{T_R} \left( \frac{x^2 + c^2 t^2}{2c} - tx \right) \qquad \text{for} \quad \frac{x}{c} \le t < \min \left[ \left( \frac{x}{c} + T_R \right), T_x \right] \tag{26}
$$

Equation (25) can be solved by  $\phi$  by first substituting -8 $\phi$ /8x for E Y and then integrating to obtain

$$
\phi(\mathbf{x}, \mathbf{t}) = \begin{bmatrix} -\mathbf{x} + \mathbf{c} \begin{pmatrix} \mathbf{t} - \frac{\mathbf{T}}{2} \\ \mathbf{t} - \frac{\mathbf{T}}{2} \end{pmatrix} & \text{for } \min \left[ \begin{pmatrix} \frac{\mathbf{x}}{\mathbf{c}} + \mathbf{T}_{\mathbf{R}} \\ \mathbf{t} - \frac{\mathbf{T}}{2} \end{pmatrix}, \mathbf{T}_{\mathbf{x}} \right] \leq \mathbf{t} \leq \mathbf{T}_{\mathbf{x}} \quad (27)
$$

At each time cycle Eqs. (26) and (27) are used to set values for  $\phi$  at all required points outside the shaded area of Figures 8 and 9.

### NIATERIAL INTERFACES

, and the set of  $\mathcal{A}$ 

Material interfaces are taken to lie along coordinate lines, y = constant, corresponding to a mesh line in the calculation. The interface is defined by two sets of mesh, which are spatially superposed but taken to belong to the different regions of the problem, Figure 7 illustrates a section of the mesh at such an interface.

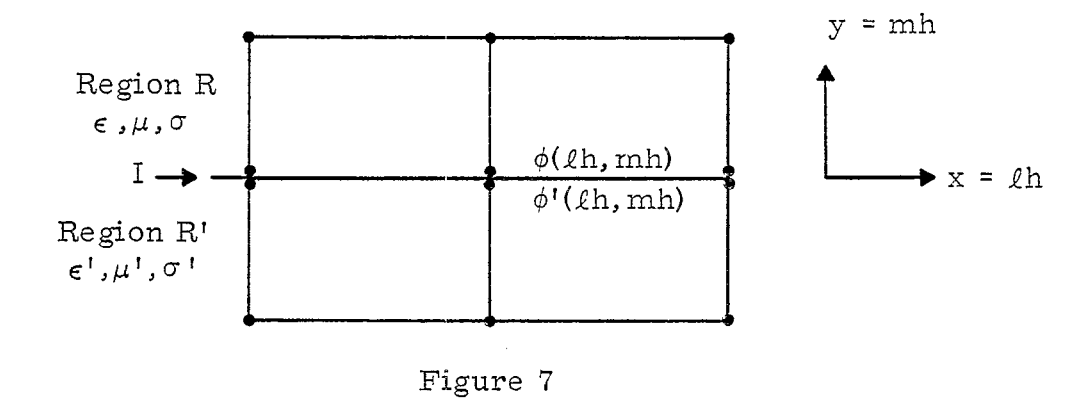

The two material. regions correspond to different potential functions  $\phi$  and  $\phi'$  which are solutions of the differential equation (13) with the appropriate values of  $\epsilon$ ,  $\sigma$ , and  $\phi$ . In order to compute values of  $\phi$  and  $\phi$ ' numerically, we must evaluate  $\triangledown^2_\phi$  and  $\triangledown^2_\phi$ ' for the interface points in the two re gions. Since the quantity  $1/\mu \nabla^2 \phi$  is continuous at the interface we can evaluate it using one- sided differences in each region and average the result to obtain centered difference expressions for the quantity. This procedure gives

$$
\frac{1}{\mu} \nabla^2 \phi(\ell \mathbf{h}, \mathbf{m} \mathbf{h}) = \frac{1}{\mu^{\mathsf{T}}} \nabla^2 \phi^{\mathsf{T}}(\ell \mathbf{h}, \mathbf{m} \mathbf{h}) = \frac{1}{6 \mathsf{h}^2} \left\{ \mu \left[ \phi((\ell + 1) \mathsf{h}, (\mathbf{m} + 1) \mathsf{h}) \right] \right\}
$$

+  $\phi((l + 1)h, (m - 1)h) + 2\phi((l + 1)h, mh) + 2\phi((l - 1)h, mh) + 4\phi(lh, (m + 1)h)$ -  $10\phi(\ell h,mh)$  +  $\mu$ '  $\phi'((\ell - 1)h,(m - 1)h) + \phi'((\ell - 1)h,(m + 1)h)$  $+2\phi'((\ell +1)h,mh)+2\phi'((\ell -1)h,mh)+4\phi'(\ell h,(m-1)h) - 10\phi'(\ell h,mh) \bigr) \bigr\rangle$  (28) -'J

, ,-

Equation (28) allows us to determine  $\nabla^{\wedge} \phi$  for interface points in both regions. We can then use this quantity in the algorithm for computing the potential at these points.

### V. LOGICAL STRUCTURE OF PROGRAM MOVMSH2

Several different computer programs have been written to apply the procedures discussed above to particular problems. The program MOVMSH2 was written to carry out a parametric set of calculations on the geometry shown in Figure 1. Only two material layers are included. This code is described here to illustrate the application of the numerical technique.

The application of the finite difference formulas given above can be visualized by referring to Figures 8 through 11. Figure 8 represents the computational mesh and boundaries at an early time t when the incident plane wave front W has progressed a distance  $\overline{ol}$  = ct to the right past the origin o. The diffraction effects in the air arising from propagation in the ground are constrained by causality to the interior of the circle B whose radius is  $Q\ell$ . Outside this circle the incident pulse continues to propagate as a plane wave so that the trivial solution can be used to determine  $\phi$  on this boundary. Below the ground the wave traveling with velocity v has penetrated to a maximum depth  $\overline{od}$  = vt. The line  $\overline{d\ell}$  is the wave front in the ground and is thus a boundary on which  $\phi = 0$ . The numerical computation is then limited to mesh points inside the shaded area of Figure 8, with the appropriate boundary condition enforced on the boundaries of this region. A problem time t  $_{\rm P}$  is selecte which determines the extent of the computational mesh and limits the retarded time that the computation is carried to at any mesh point. Figure 9 shows the configuration of the mesh at a later time  $t > t_{\rm P}$ . The mesh has in this case reached its maximum extent determined by  $ct_p$  and  $vt_p$ . As the computation is carried further the shaded mesh can be visualized as moving to the right along with the wave front. The boundary B will continue to approach the wave front W.

The line b is an artificial mesh boundary where the calculation is cut off. These boundary points are determined separately from the numerical calculation of interior mesh points by simply extrapolating from neighboring points. This approximation is less accurate than the numerical algorithm

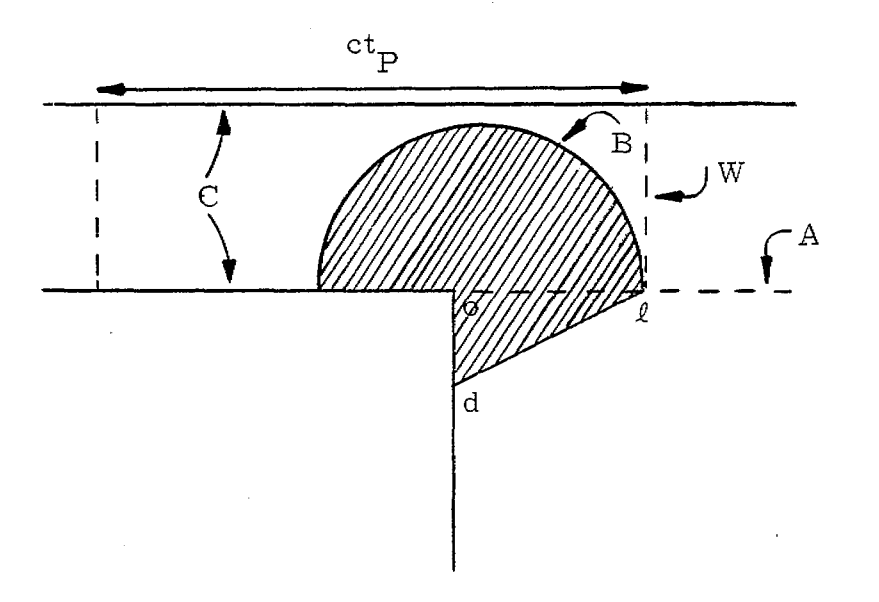

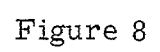

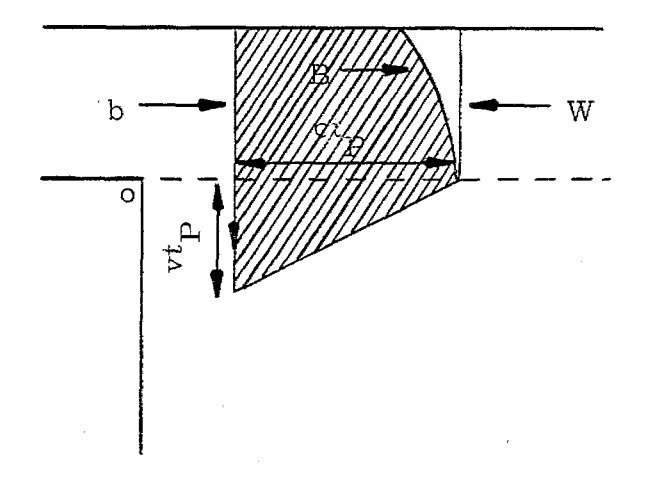

Figure 9

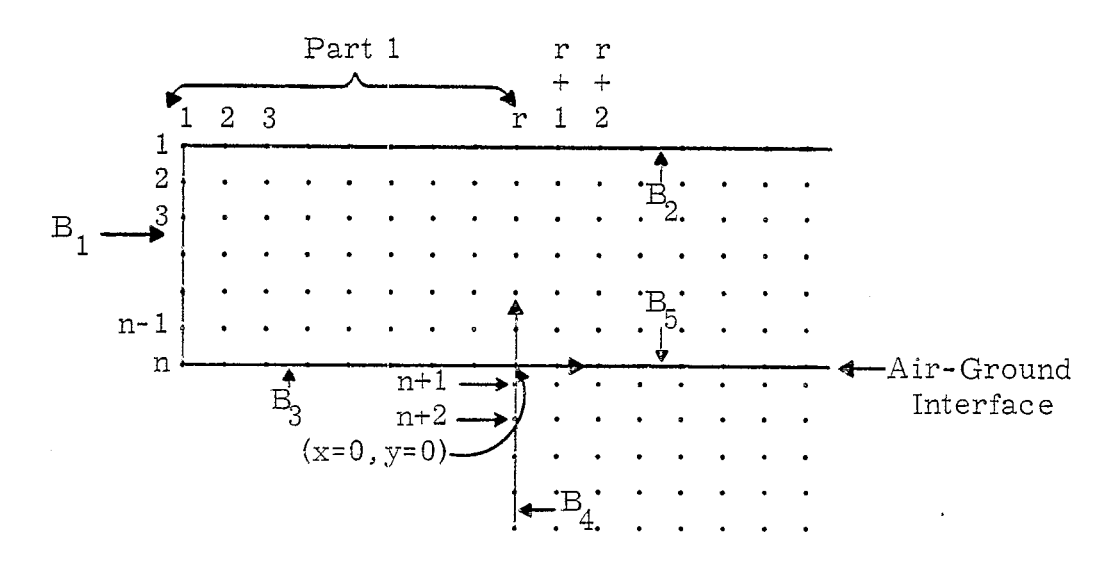

**r a**

Figure 10

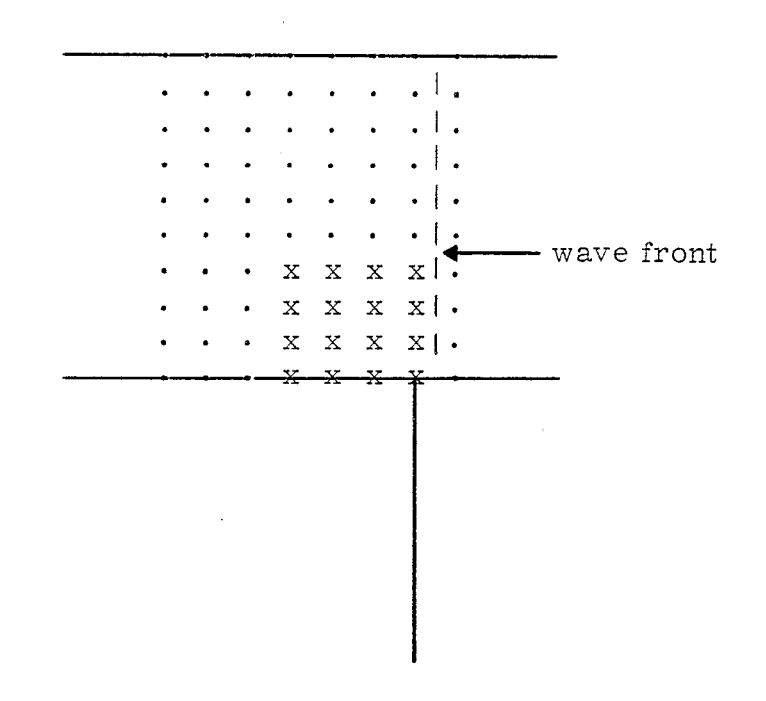

Figure 11

Note: The x's indicate those points at which initial values for  $\phi$  are set analytically.

but since the mesh effectively moves with the wave front with velocity c, these perturbations will not propagate away from the artificial boundary.

,

Program MOVMSI12 operates on a moving array of points taken from the equally spaced mesh shown in Figure 10. At the start of the calculation the wave front lies between the rth and the  $r + 1$ st column of Figure 10. Part 1 of Figure 10 is then treated as the source of a plane electromagnetic pulse polarized as shown in Figure 1 such that, for each mesh point in Part 1,  $E_{\rm v}$  increases as a linear function of time until a specified maximum is reached. \*  $E_y$  then remains constant and  $E_x$  is continuously zero until both quantities are perturbed by a reflection from the pulse after the wave has moved out over the air- ground interface.

The boundaries  $B_2$ ,  $B_3$ , and  $B_4$ , in Figure 10 are assumed to be conducting boundaries such that at any time t!

$$
\phi(\mathbf{x}_j, \mathbf{y}_1, \mathbf{t}^{\prime}) = \phi(\mathbf{x}_j, \mathbf{y}_2, \mathbf{t}^{\prime}) \quad \text{for all } j \tag{29}
$$

$$
\phi(\mathbf{x}_j, \mathbf{y}_n, \mathbf{t}) = \phi(\mathbf{x}_j, \mathbf{y}_{n-1}, \mathbf{t}^{\mathsf{T}}) \quad \text{for } j \le r+1 \text{ or } j \ge r+1 \quad (30)
$$

$$
\phi(x_{r+1}, y_i, t^t) = \phi(x_{r+2}, y_i, t^t) \qquad \text{for } i \ge n+1 \tag{31}
$$

The quantities  $\phi_{\cdot}$  ,  $\phi_{\cdot}$  , and  $\phi_{\cdot}^+$  $1, j'$   $1, j'$ refer to values for  $\phi(\mathrm{x} \,, \mathrm{y} \,, \mathrm{t})$  at that ~3j space point located at the intersection of the ith row and jth column of the mesh of Figure 10. These values correspond to a monotonically increasing sequence of time values  $t - \Delta t$ ,  $t + \Delta t$  where  $\Delta t$  is the time step to be used in updating the function  $\phi$ .

The calculations used to update  $\phi$  values at points interior to the mesh and inside the shaded areas of Figures 8 and 9 are of the form

$$
\phi_{i,j}^+ = A_1 L_{i,j} + A_2 \phi_{i,j} + A_3 \phi_{i,j} \tag{32}
$$

\* The restriction that  $\mathbb{E}_{\downarrow}$  be a linear function of time can easily be remove by a simple change of the functional form for  $\phi(\mathrm{x},\mathrm{y},\mathrm{t})$  in the Subroutine PHI.

$$
\phi_{i,j}^{+} = G_1 L_{i,j} + G_2 \phi_{i,j} + G_3 \phi_{i,j} \tag{33}
$$

for  $i > n$ . In these expressions for  $\phi$ , the quantities  $A_1$ ,  $A_2$ ,  $A_3$ ,  $G_1$ ,  $G_2$ , and G<sub>3</sub> represent constants, and L<sub>1,j</sub> represents the Laplacian  $\nabla^2 \phi$ . Points lying above ground but outside the shaded areas of Figures 8 and 9 are determined according to Eqs. (26) and (27).

For any column of the mesh the two interior points lying in the nth and  $n + 1$ st rows are always considered to occupy essentially the same point in space. Of these two points, the one from the nth row will be treated as a point lying above ground. The one from the  $n + 1$ st row will be assumed to lie beneath the ground. Since in this code  $\mu(\text{air}) = \mu(\text{ground})$ ,  $\nabla^2 \phi$  is required to be continuous across the air- ground boundary the Laplacian calculation for points in these two rows must be such that for each j

$$
L_{n,j} = L_{n+1,j}
$$

where  $L_{1}$ , is computed according to Eq. (28) n,

on the boundaries  $\texttt{B}_{\alpha}$ ,  $\texttt{B}_{\alpha}$ , and  $\texttt{B}_{\alpha}$ , when included in the traveling mesh, are When all of the required interior points have been updated those points updated according to Eqs. (29), (30), and (31), respectively. The boundary  $B_1$  is not a physical boundary but represents the termination of the calculation. Points on  $B_{1}$  are determined at each time step by linearly extrapolating those values lying in the two columns immediately to the right of  $B_1$ .

Those columns from Figure 10, which comprise the traveling mesh, are adjusted with time to insure that the wave front always lies between the two columns at the extreme right of the mesh. This process requires the periodic addition of a new column on the right-hand side of the traveling mesh accompanied by a corresponding deletion of the leftmost column of the mesh.

### VI. FUNCTIONAL DESCRIPTION OF PROGRAM MOVMSH2

### MOVMSH2 MAIN- PROGRAM

The MOVMSH2 main program is used to read input values, set program constants, and to provide a mechanism for transferring from the linear storage blocks, established during set-up procedures, to the two and three dimensional arrays used for referencing Laplacian and  $\phi$  values during program execution.

### SUBROUTINE MAIN

The basic purpose of this subroutine is to control the sequence of operations performed by the other program subroutines. A flow diagram for Subroutine MAIN can be found on pages 22 through 25.

### SUBROUTINE START

This subroutine uses Eqs. (26) and (27) to set initial values for  $\phi$  for those points shown in Figure 11 at that time when the wave front has just started to move out over the air-ground interface.

Subroutine START is also used to compute the depth of penetration of the pulse into the ground. This depth is then indexed in terms of the number of mesh rows penetrated as a function of column number in the traveling mesh.

### SUBROUTINE POINTS

This subroutine is used to compute the mesh row numbers which correspond to the input array of y values for plot point coordinates. Since the mesh travels with time, the relationship between mesh column numbers and the x coordinates of plot points varies with time. Therefore, this relationship is established in the Subroutine UPTAPE which is called each time output information is requested.

18

 $\bullet$ 

### SUBROUTINE CMPLMTS

This subroutine is used to determine those points, for the current time cycle, which must be updated according to the finite difference equations (32) and (33). It also determines which points should be set analytically by using Eqs. (26) and (27) in order to have  $\phi$  values available to compute the Laplacians required for updating an expanded array of  $\phi$  values at the next time cycle,

### SUBROUTINE LAPLACE

This subroutine uses Eqs. (18), (22), and (28) to calculate Laplacians,

### SUBROUTINE PHI

This subroutine uses Eqs. (26), (27), (32), and (33), as appropriate, to update  $\phi$  values at all interior points of the traveling mesh.

### SUBROUTINE BNDRY

This subroutine is used to update  $\phi$  values along the boundaries  $\mathtt{B}_1^{}$  ,  $\texttt{B}_{2}$ ,  $\texttt{B}_{3}$ , and  $\texttt{B}_{4}$  of Figure 10.

### SUBROUTINE UPTAPE

This subroutine is used to compute  $\mathop{\mathrm{E}}_{\mathbf{x}}$  and  $\mathop{\mathrm{E}}_{\mathbf{y}}$ . It also stores these values at all mesh points at which output has been requeste Y"

### SUBROUTINE FINISH

This subroutine is used to compute values for the B field and to print and plot values for  $E_x$ ,  $E_y$ ,  $\sqrt{E_x}$  +  $E_y$  ,  $B$ , and :

### PROGRAM INPUTS, STORAGE, AND SET UP PROCEDURES

In order to make a run with Program MOVMSH2, the user must first decide on the relative position of the boundaries  $B_2$ ,  $B_3$ , and  $B_4$  (Figure 10), the (x, y) coordinates of those points at which output will be requested, and the period of time over which output values are to be observed. The size of the mesh step, the number of update time cycles per mesh step and the

overall width of the traveling mesh must also be specified. The names and descriptions of the variables which control these and other program processes are as follows.

, ,

Input Variables

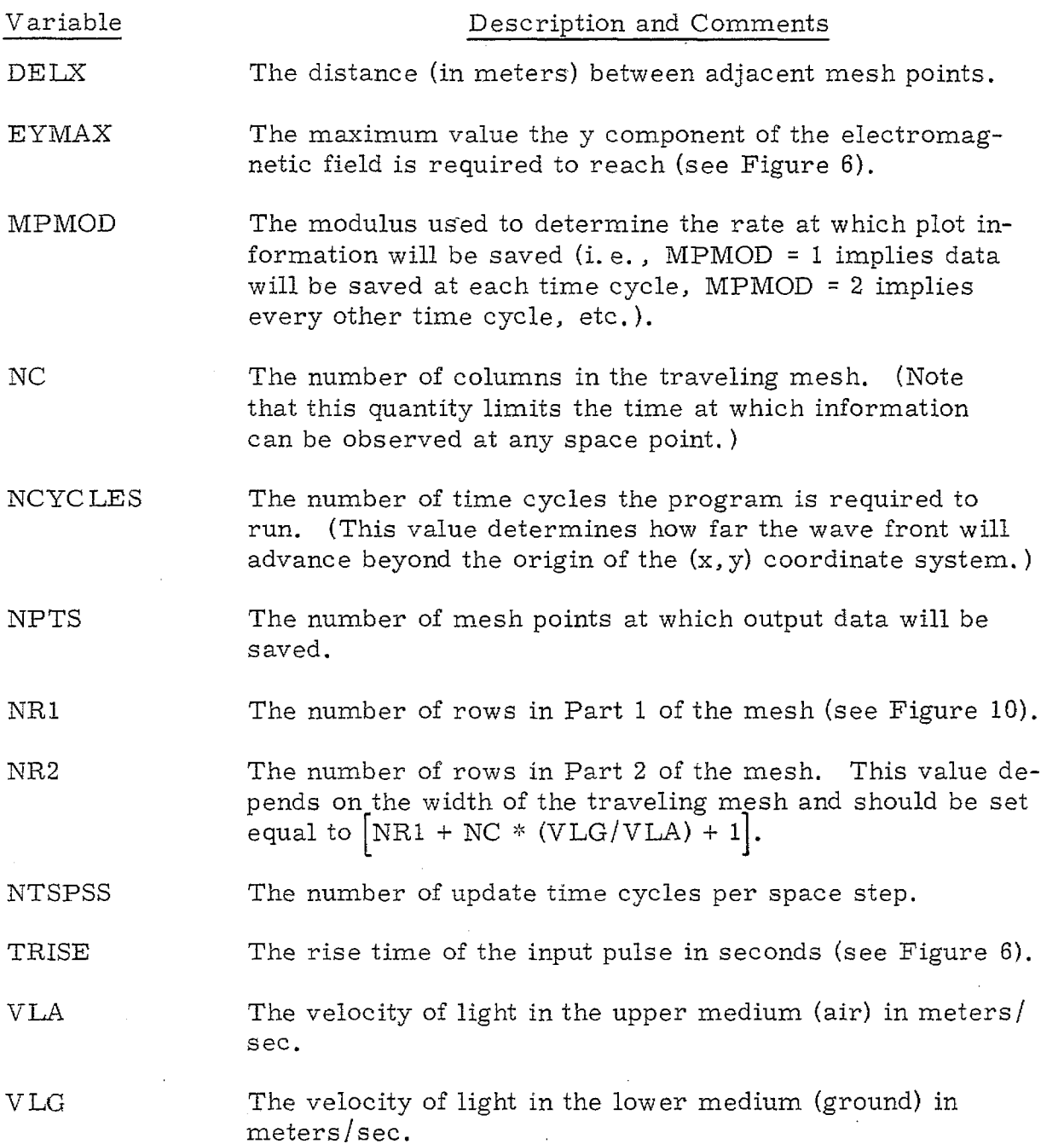

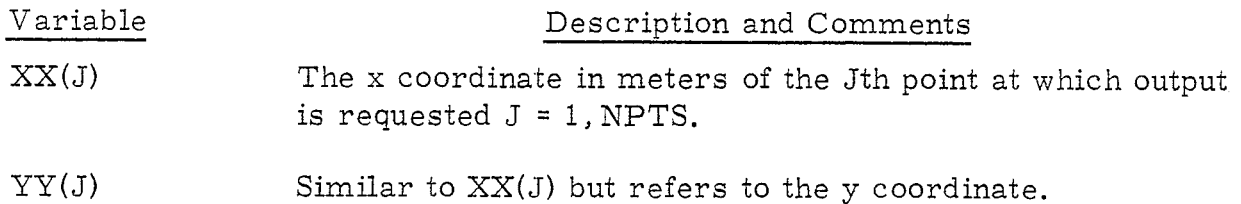

In addition to specifying values for the above set of inputs, the user may be required to adjust the dimensions of certain blocks in the MOVMSH2 main program. In particular, if the block PH is dimensioned N, then N must be at least as large as NR2  $*$  NC  $*$  2. The minimum dimension for the block  $XLP$  would be  $NR2 * NC$ .

An approximation for the amount of central processor time required for a given run can be obtained by the formula

CPU Time (seconds) = .000064(NCYCLES)(NC)(NR1 + NC/6)

### PROGRAM OUTPUT

### Printed and Tape Output

1 he printed output from Program MOVMSH2 includes all of the input variables listed above. It also includes a time history of  $\mathbb{E}_x$ ,  $\mathbb{E}_y$ <br> $\begin{pmatrix} 2 & 3 \end{pmatrix}$  $\sqrt{\text{E}^2_\text{X}}$  +  $\text{E}^2_\text{y}$  , B, and  $\dot{\text{B}}$  at each of the mesh points at which output data has been requested.

### Microfilm Output

The program produces microfilm output showing each of the quantities E  $\mathbf{x}' \cdot \mathbf{E}_{\mathbf{y}'} \cdot \mathbf{\sqrt{E}_{\mathbf{x}}^- + E_{\mathbf{y}}^-}$  , B, and B plotted against time. Separat plots are produced for each of these functions at each of the mesh points at which output has been requested.

### FLOWCHART FOR SUBROUTINE MAIN

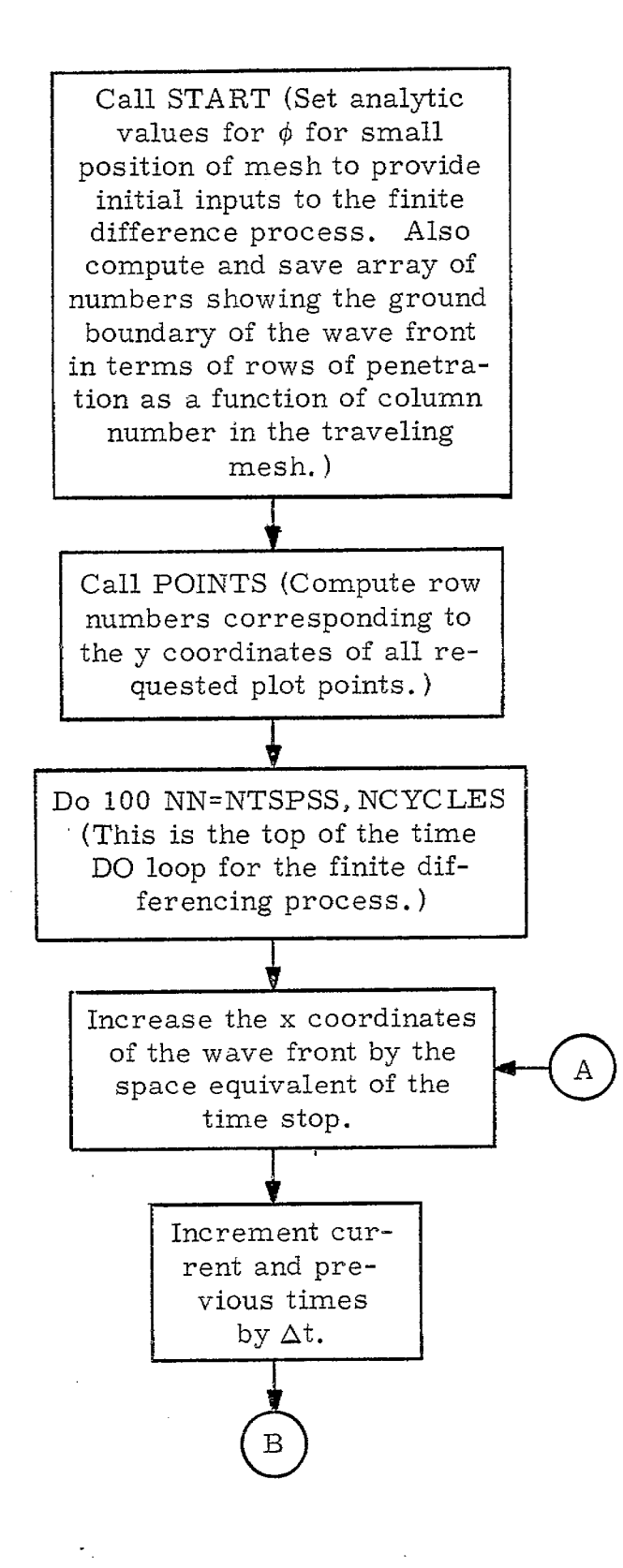

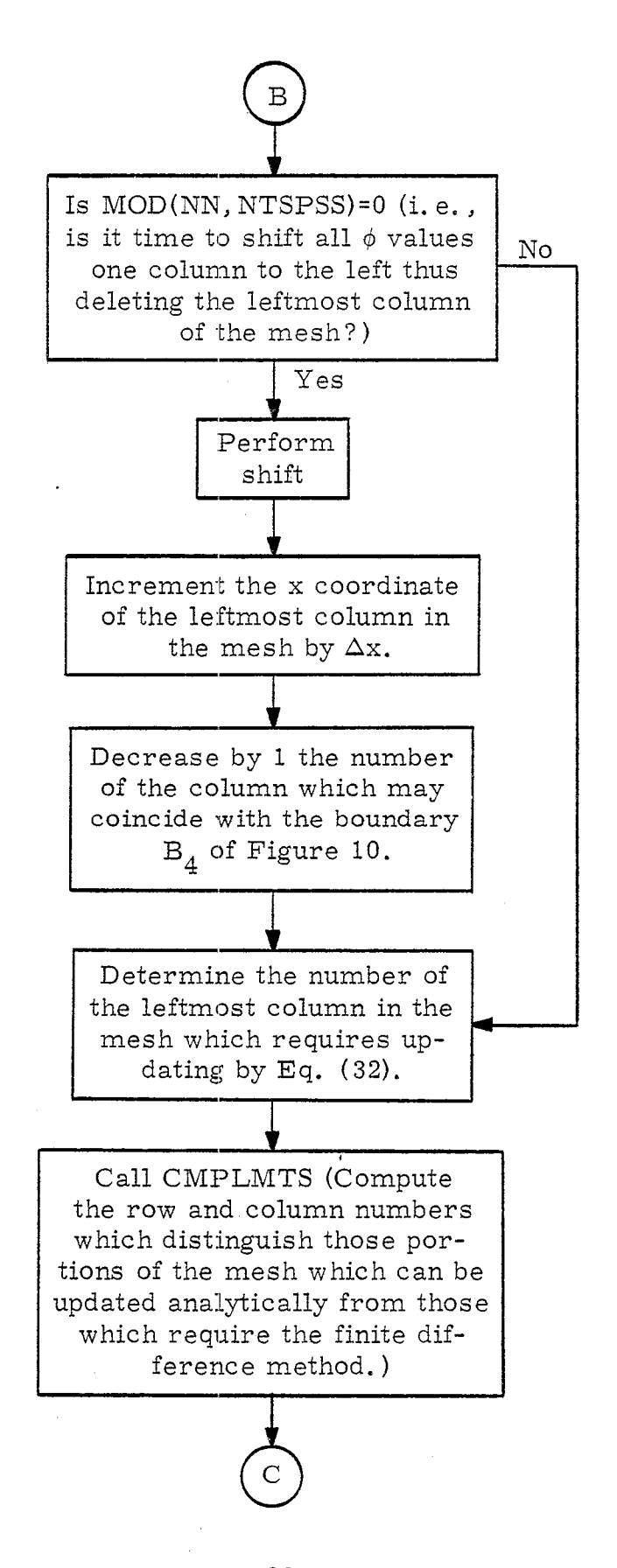

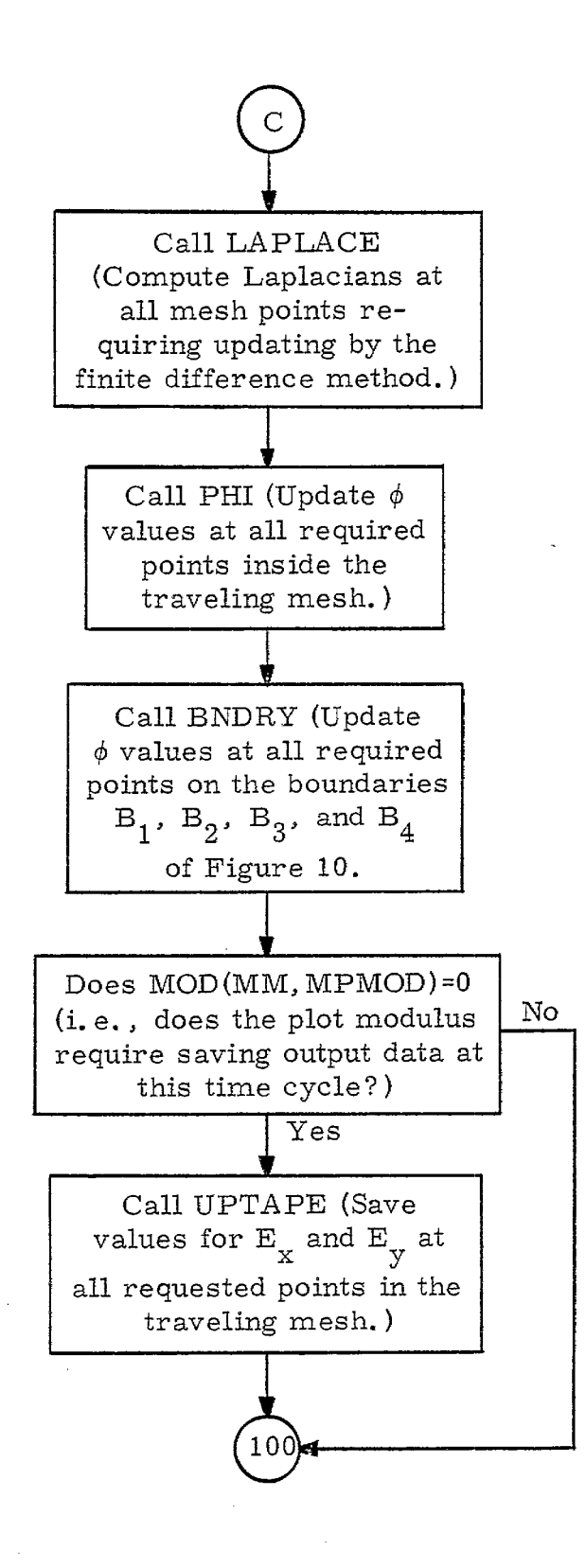

\* ,

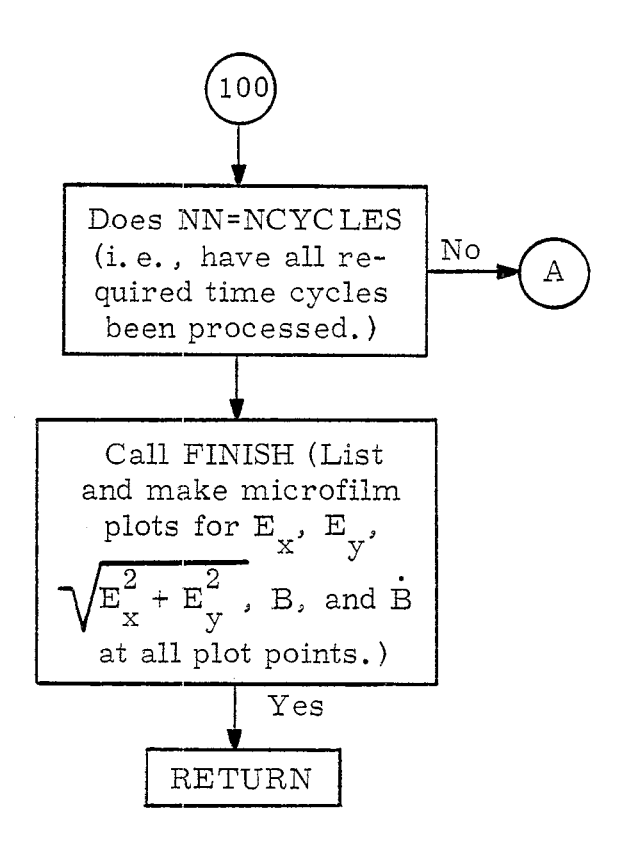

# VII. GLOSSARY FOR PROGRAM MOVMSH2

The following variables appear in the MOVMSH2 main program, or in common storage.  $\,$  (For dimensioned variables an M and N in a subscri $_{\rm j}$ position will indicate that the dimensions of the block must be set by the user. )

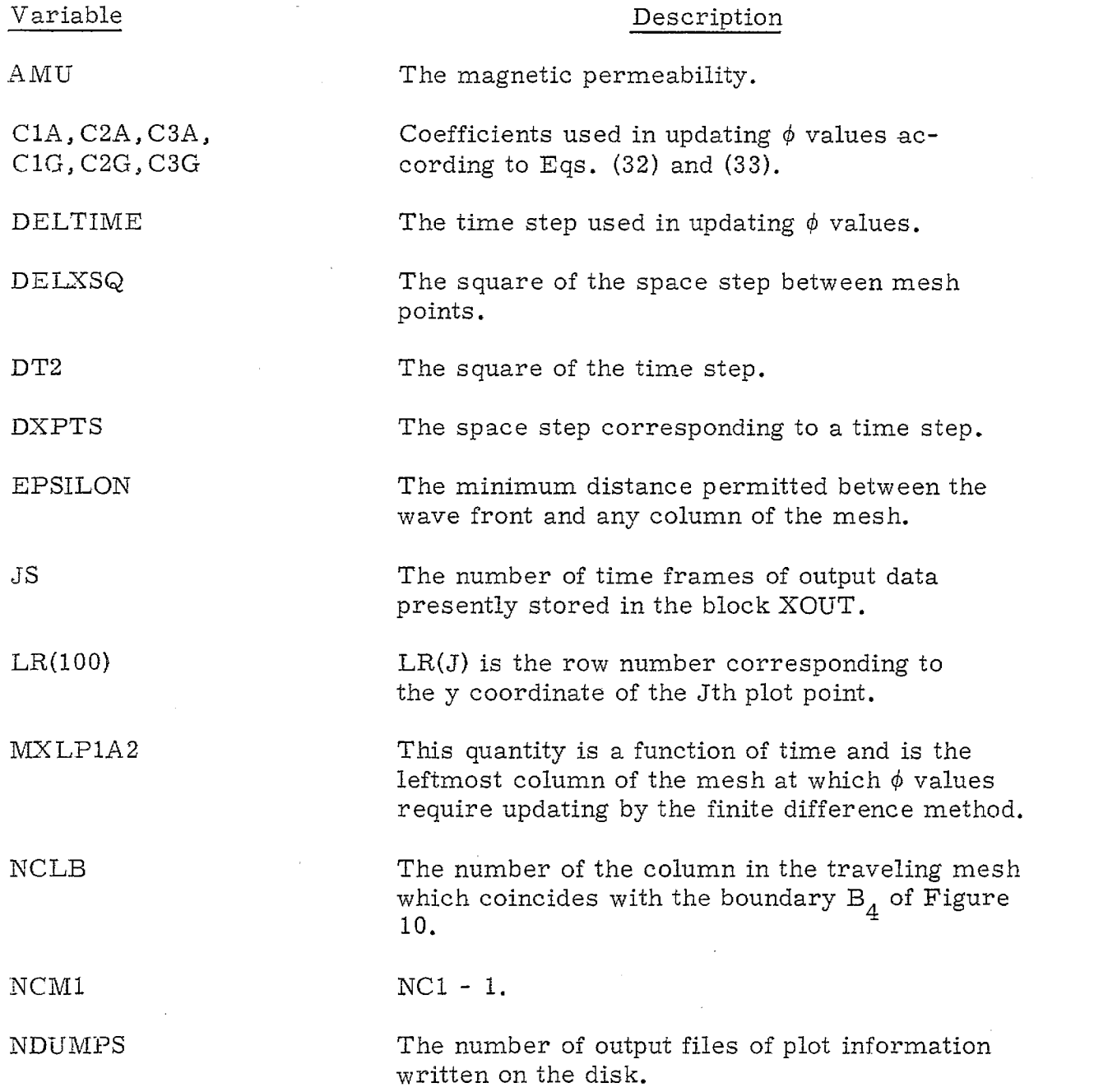

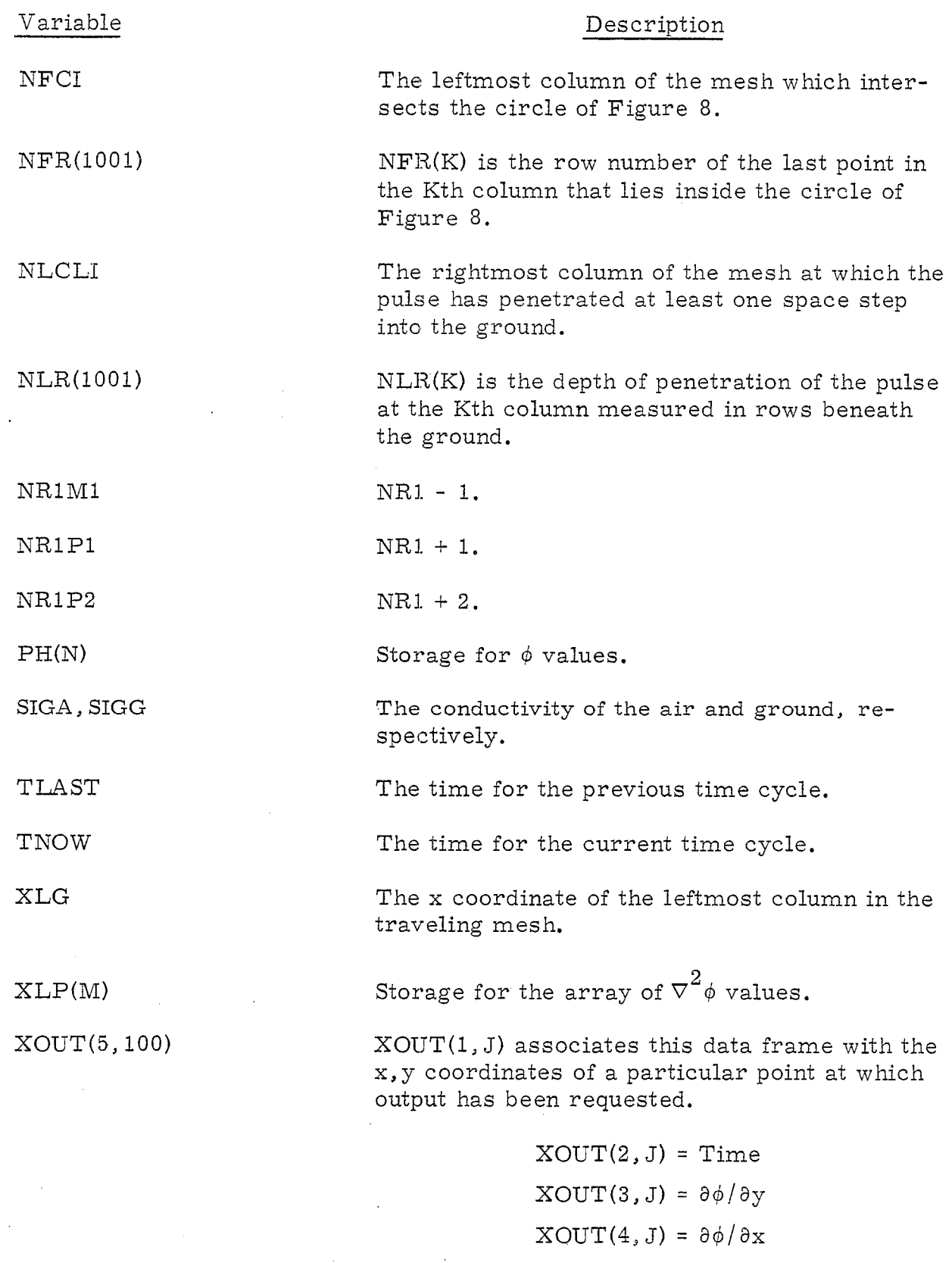

 $\ddot{\phantom{0}}$ 

 $\ddot{\phantom{0}}$ 

XOUT(5, J) =  $\nabla^2\phi$ 

# Variable Description

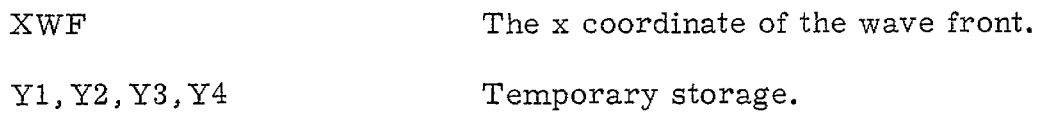

# DESCRIPTION OF VARIABLES FOR SUBROUTINE MAIN

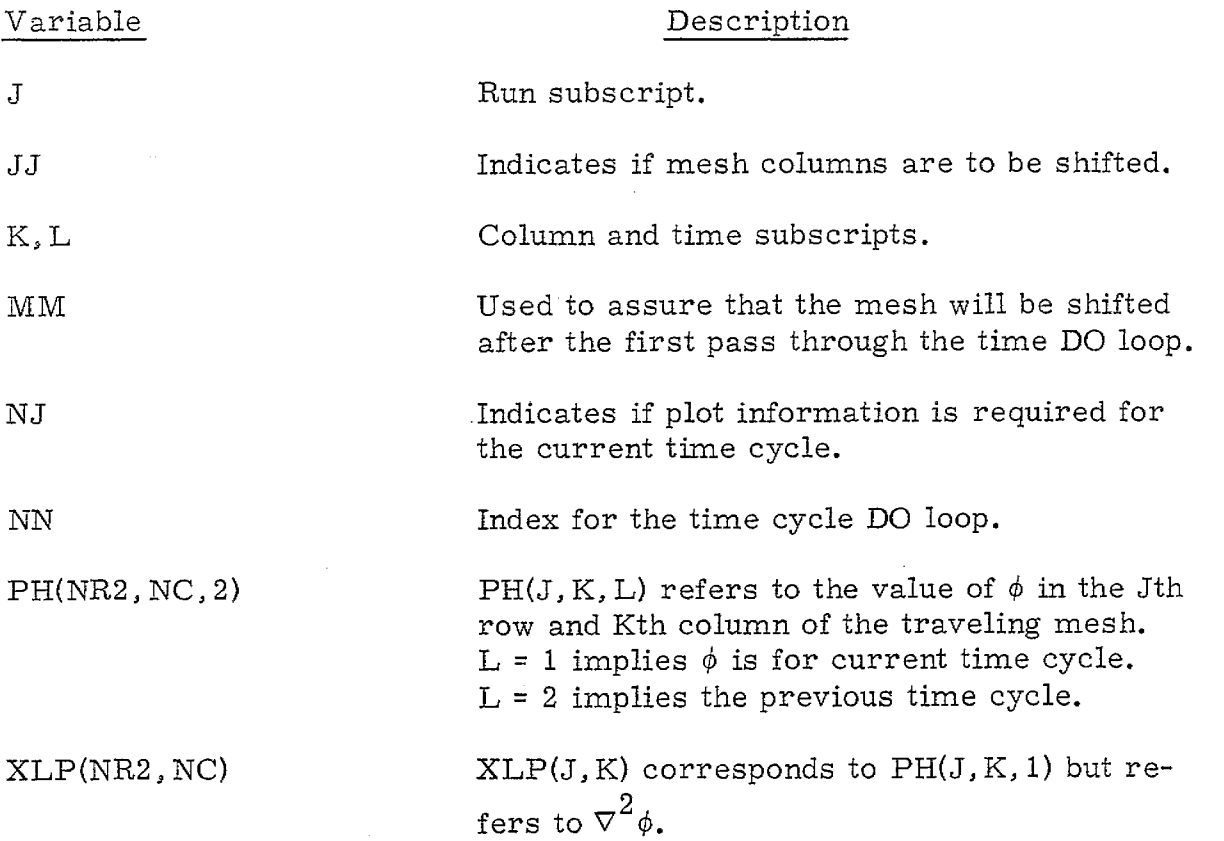

### DESCRIPTION OF VARIABLES FOR SUBROUTINE START

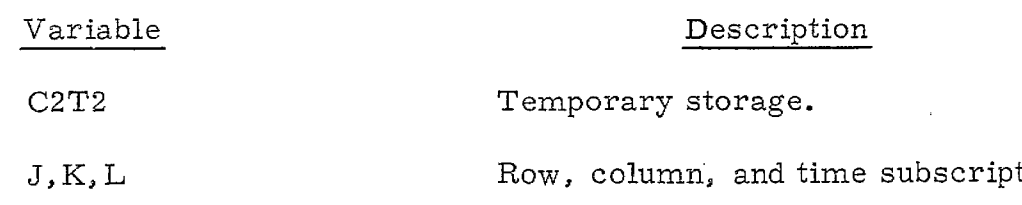

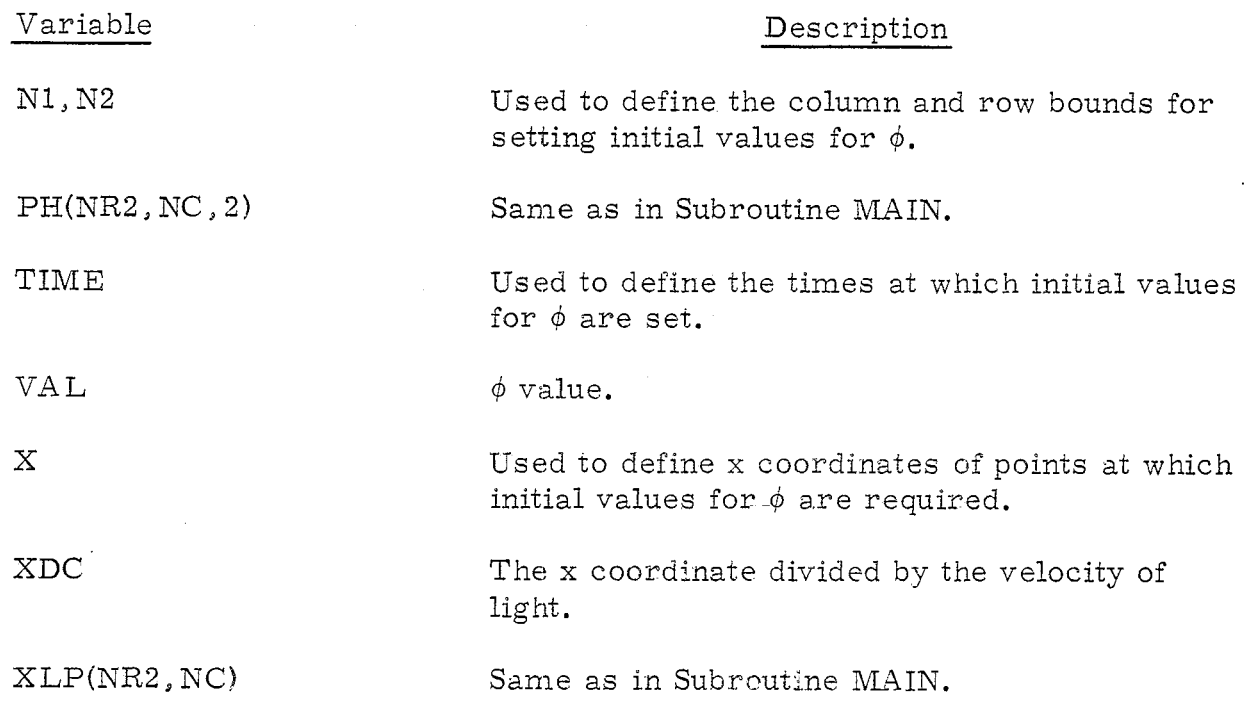

# DESCRIPTION OF VARIABLES FOR SUBROUTINE POINTS

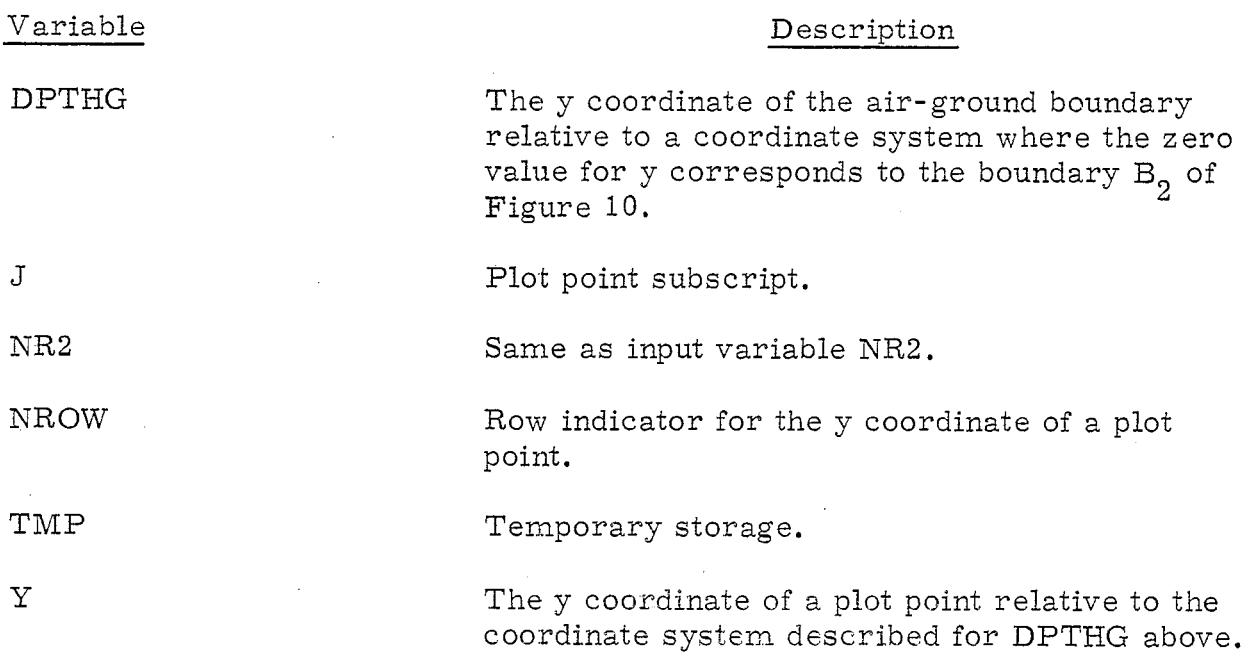

# DESCRIPTION OF VARIABLES FOR SUBROUTINE CMPLMTS

>

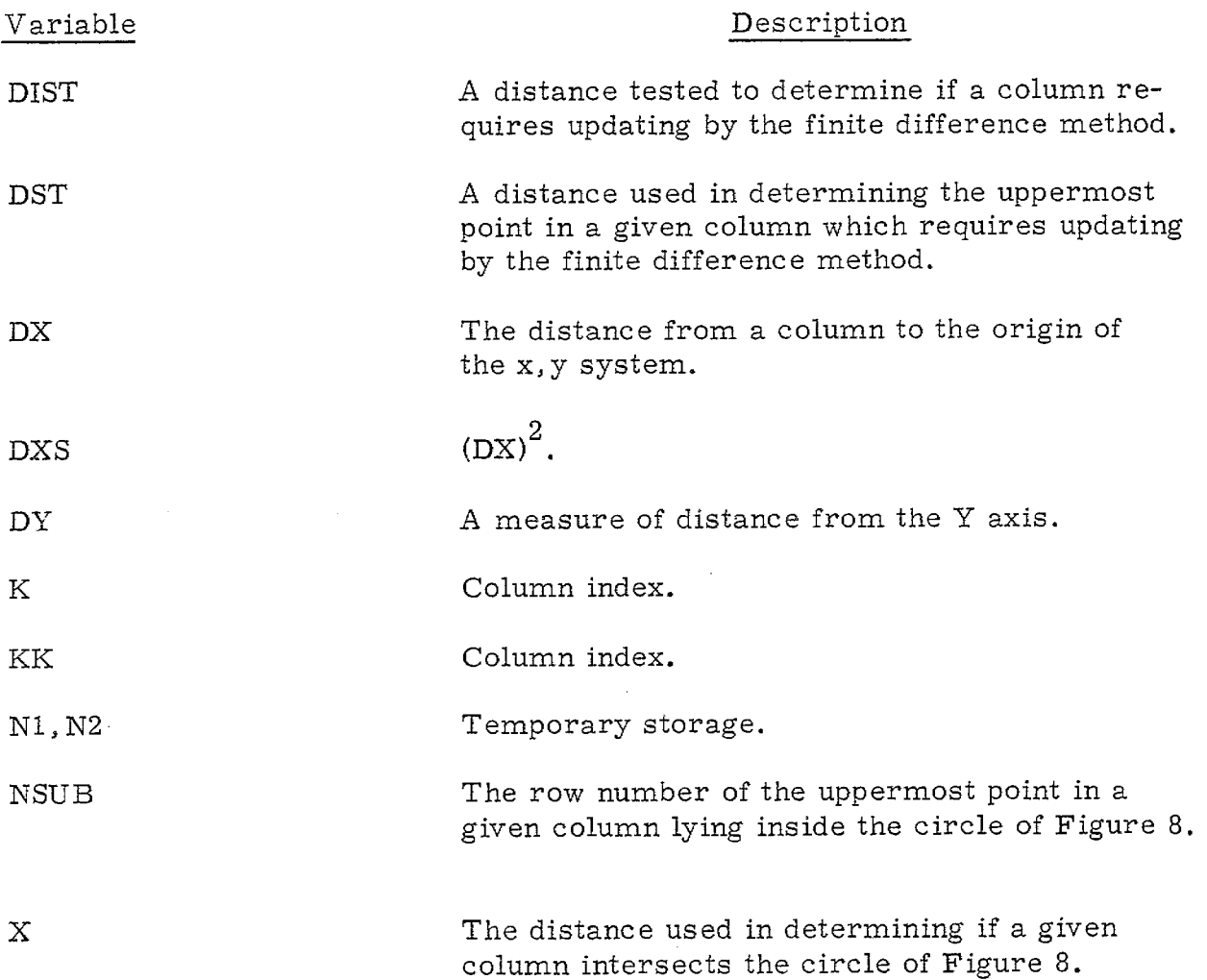

# DESCRIPTION OF VARIABLES FOR SUBROUTINE LAPLACE

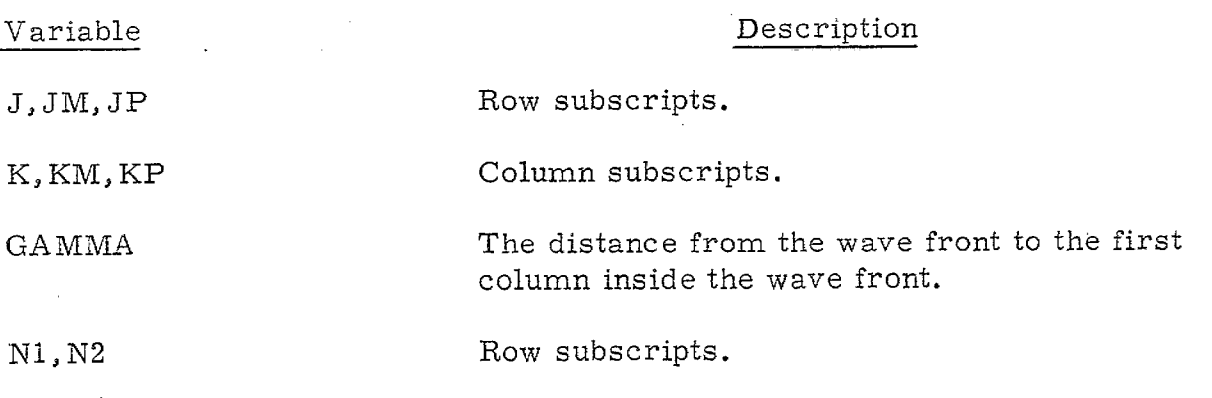

# Variable

# Description

PH(NR2, NC) Same as PH(NR2, NC, 1) in Subroutine MAIN.

S1, S2, T1, T2, T3 Temporary storage. TMP1 , TMP2 , TMP3

XLP(NR2 , NC) Same as in Subroutine MAIN.

### DESCRIPTION OF VARLABLES FOR SUBROUTINE PHI

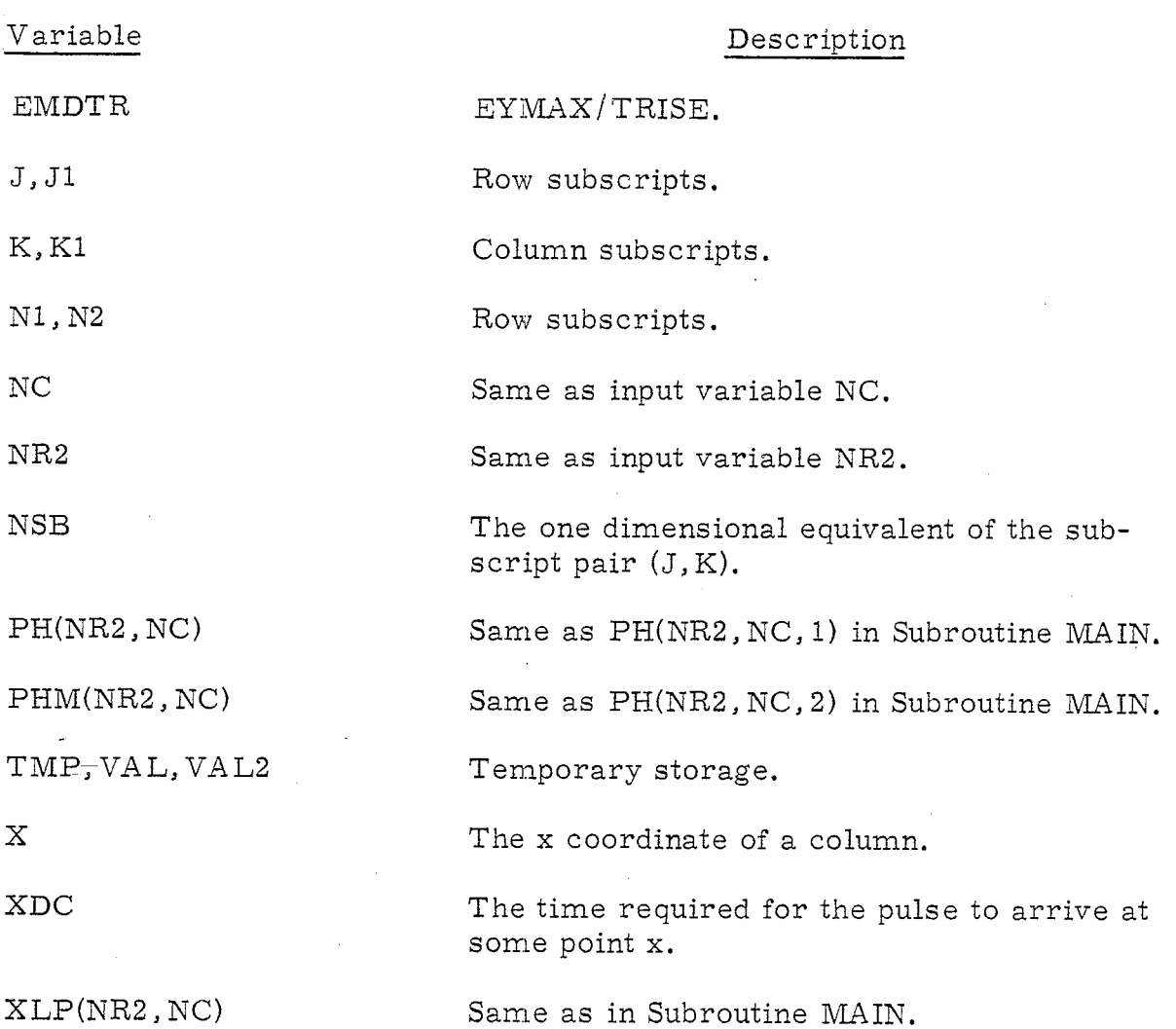

### DESCRIPTION OF VARIABLES FOR SUBROUTINE BNDRY

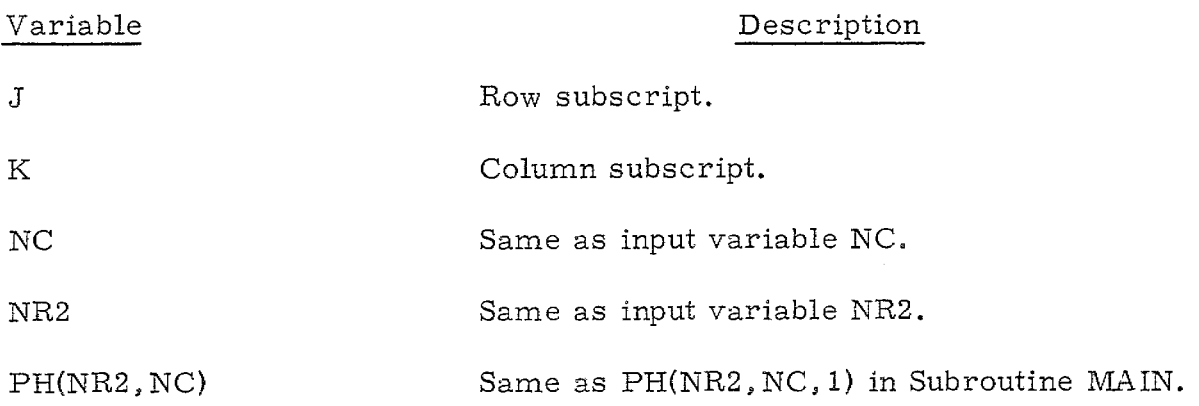

### DESCRIPTION OF VARIABLES FOR SUBROUTINE UPTAPE

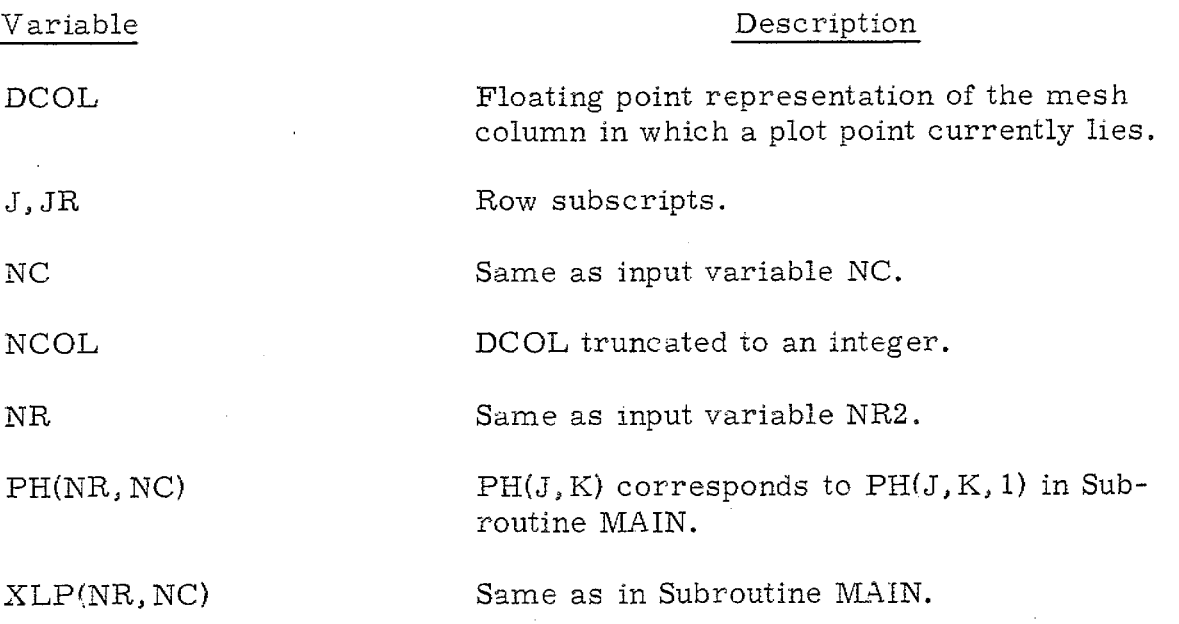

### DESCRIPTION OF VARIABLES FOR SUBROUTINE FINISH

# Variable

# Description

BSUM

J

 $\, {\bf B} \,$  as defined in Eq. (4).

Frame counter for disk file of output points.

 $\overline{\phantom{a}}$ 

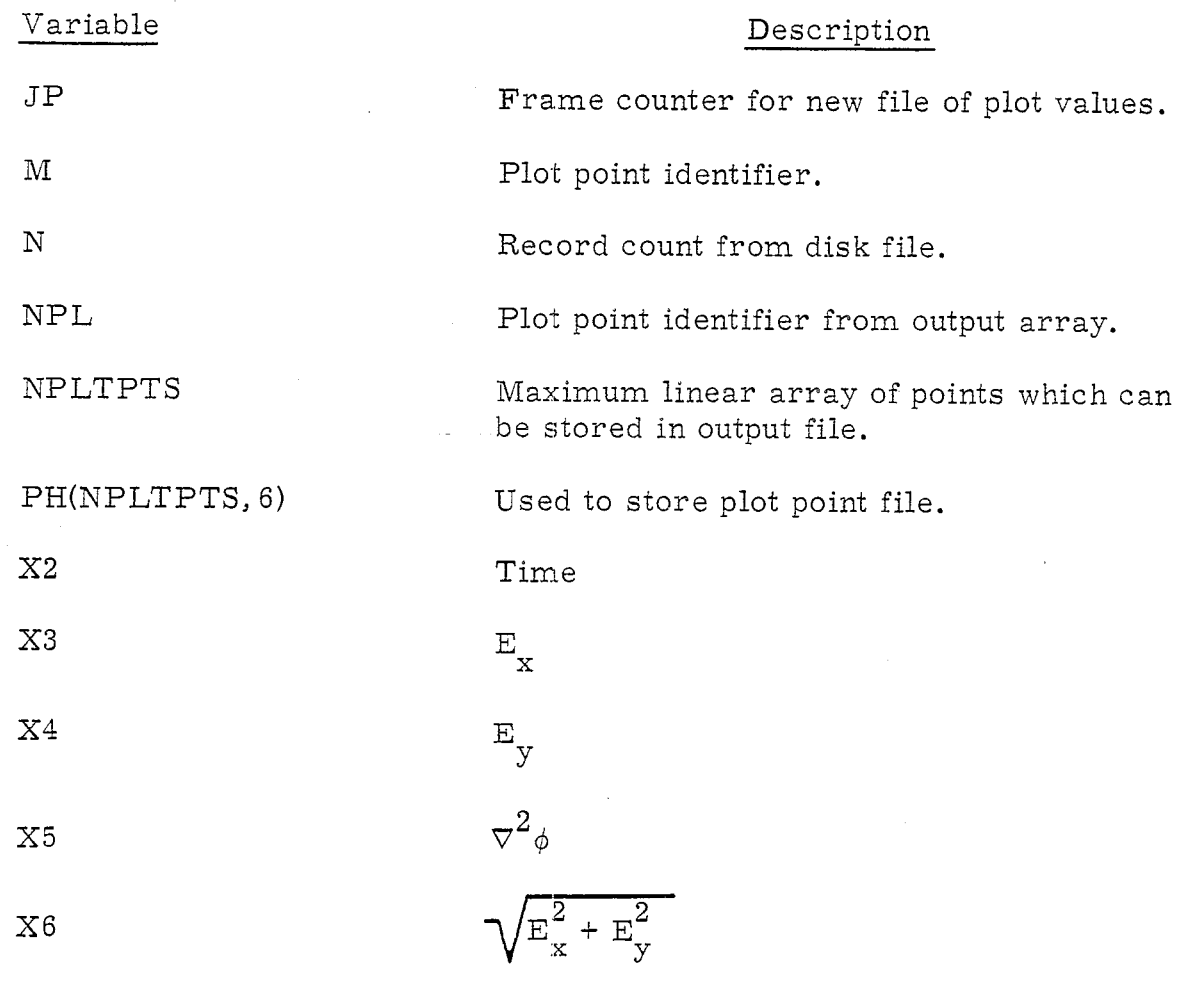

 $\sim$ 

 $\frac{1}{2}$ 

,  $\mathbf{r}$  ,  $\mathbf{r}$  ,  $\mathbf{r}$ 

 $\mathcal{L}_{\mathcal{A}}$ 

 $\label{eq:2.1} \frac{1}{\sqrt{2}}\int_{\mathbb{R}^3}\frac{1}{\sqrt{2}}\left(\frac{1}{\sqrt{2}}\right)^2\left(\frac{1}{\sqrt{2}}\right)^2\left(\frac{1}{\sqrt{2}}\right)^2\left(\frac{1}{\sqrt{2}}\right)^2\left(\frac{1}{\sqrt{2}}\right)^2.$ 

 $\sim$   $\sim$ 

 $\bar{\mathbf{r}}$ 

 $\hat{\mathcal{A}}$ 

 $\sim$   $\sim$ 

### VIII. PROGRAM LISTING

PROGRAM MOVMSH2 (INPUT, OUTPUT, TAPE1) DIMENSION PH(15000), XLP(7500) COMMON / UPDATE / XWF, XLC, TLAST, TNOW, NCLB, NFCI, MXLP1A2 COMMON /SET / DXPTS, DELTIME, NLCLI, NCM1, NR1M1, NR1P1, 1NR1P2, NR2M1, DELXSQ, EPSILON COMMON / IPT / NTSPSS, NCYCLES, DELX, VLA, VLG, EYMAX, NR1, 1TRISE, NPTS, TRUN COMMON / ROWS/ NFR(1001), NLR(1001) COMMON  $/$ COEF $/$  C1A, C2A, C3A, C1G, C2G, C3G COMMON XX(100), YY(100), LR(100), XOUT(5, 100), MPMOD COMMON /S/ JS, NDUMPS READ 6, TRUN READ 2, NPASS DO 1 NNN=1, NPASS  $JS=0$ NDUMPS=0 REWIND 1 READ 2, NTSPSS, NCYCLES, NR1, NR2, NC, NPTS, MPMOD PRINT 3, NTSPSS, NCYCLES, NR1, NR2, NC, NPTS, MPMOD NTSPSS MUST BE GREATER THAN 1.  $\mathbf C$ READ 4, DELX, EYMAX, VLA, VLG, TRISE PRINT 5, DELX, EYMAX, VLA, VLG, TRISE READ 6,  $((XX(J), YY(J)), J=1, NPTS)$ DXPTS=DELX/NTSPSS DELTIME=DELX/(VLA\*NTSPSS)  $NCM1 = NC-1$  $NRIM1 = NR1 - 1$  $NR1PI = NR1+1$  $NR1P2 = NR1+2$  $NR2M1 = NR2-1$ DELXSQ=DELX\*DELX EPSILON=. 5\*DELX/NTSPSS DS2=DELX\*DELX DT2=DELTIME\*DELTIME  $EP1=8.854E-12$ EP2=10.\*EP1  $SIGA = 0.$  $SIGG = 1.E-3$ PRINT 7, SIGG, SIGA  $SIG \cdot SIG$  $AMU=1.257E-6$  $Y1=2.*EP1*AMU$ 

Y3=2. \* EP2\*AMU Y2=DELTIME\*SIGA\*AMU Y4=DELTIME\*SIGG\*AMU  $C1A=2. *DT2/(DS2*(Y1+Y2))$  $C1G=2.*DT2/(DS2*(Y3+Y4))$  $C2A=2. *Y1/(Y1+Y2)$  $C2G=2.$  \*Y3/(Y3+Y4)  $C3A = (Y2 - Y1) / (Y1 + Y2)$  $C3G=(Y4-Y3)/(Y3+Y4)$ PRINT 8, C1A, C2A, C3A, C1G, C2G, C3G CALL MAIN (PH, XLP, NR2, NC)  $\mathbf{1}$ CONTINUE STOP 10  $\mathsf{C}$  $2<sub>1</sub>$ FORMAT (1H0, 19, 7110) FORMAT  $(1H0///$ , 11H NTSPSS = , I4, 13H, NCYCLES = , I4, 9H,  $3<sup>1</sup>$  $1NR1 = I4, 9H, NR2 = I4, 8H, NC = I4, 10H, NPTS = I4, 11H,$  $2MPMOD = 12, /)$  $\overline{4}$ FORMAT  $(5E15.3)$  $5<sup>1</sup>$ FORMAT  $(1H0/9H$  DELX = , E15.3, 11H, EYMAX = , E15.3, 9H,  $1VLA =$ , E15.3, 10H, VLG = , E15.3, 11H, TRISE = , E15.3(/)  $FORMAT (8F10, 0)$ 6. FORMAT (9H SIGG = , E15.3, 10H, SIGA = , E15.3, /)  $7\phantom{.}$ FORMAT (8H C1A = , E20.3, 9H, C2A = , E20.3, 9H, C3A = , E20.3, / 8 1,8H C1G =  $, E20.3, 9H, C2G =$   $, E20.3, 9H, C3G =$   $, E20.3, /$ END

..

1 2 3 4 5 6 7 SUBROUTINE MAIN (PH, XLP, NR2 , NC) DIMENSION LHEAD(100) DIMENSION PH(NR2 , NC, 2), XLP(NR2 , NC) CoMMoN /UPDATE/ XWF, XLC, TLAST, TNOW, NCLB, NFCI, MXLP1A2 coMMoN ISET / DXPTS, DELTIME, NLCLI, NCM1, NRIMI, NRIP1, 1NR1P2, NR2M1, DELXSQ, EPSILON coMMoN /IPT/ NTsPss, NCYCLES, DEW, VLA, VLG, EYMAX, NR1, lTRLSE , NPTS, TRUN COMMON /ROWS/ NFR(lOO1), NLR(1OO1) COMMON  $/COEF/CHA$ , C2A, C3A, C1G, C2G, C3G COMMON XX(lOO), YY(1OO), LR(lOO), XOUT(5, 100), MPMOD CALL SECOND (Tl) CALL START (PH, XLP, NR2 , NC) CALL POINTS DO 7 NN=NTSPSS, NCYCLES XWF~XWF+DXPTS TLAST=TNOW TNOW=TNOW+DELTIME JJ=MOD(NN, NTSPSS) IF (JJ) 3,1,3 DO  $2$  J=1, NR2 DO  $2 K=1$ , NCM1 DO  $2 L=1.2$  $PH(J, K, L)=PH(J, K+1, L)$ XLC=XLC+DEIJX NCLB=NCLB- 1  $MXLP1A2=MAX0((NCLB+1),2)$ CALL CMPLMTS CALL LAP LACE (PH, XLP, NR2, NC) CALL PHI  $(PH, PH(1, 1, 2), XLP, NR2, NC)$ CALL BNDRY (PH, NR2 , NC) MM= NN-NTSPSS NJ=MOD(MM, MPMOD) IF (NJ) 5,4,5 CALL UPTAPE (PH, XLP, NR2, NC) CONTINUE CALL SECOND (T2) IF (T2-T1-TRUN) 7,6, 6 NCYCLES=NN PRINT 8, NCYCLES CONTINUE PRINT 9, NCYCLES, T2 NPLTPTS=NC\*NTSPSS+10 CALL FINISH (PH, NPLTPTS)

 ${\tt RETURN}$ 

- $\mathsf C$
- FORMAT (1H0///,35H TIME ESTIMATE EXCEEDED AT NCYCLES  $-8$  $1 = 14/1)$
- FORMAT (1H0///,17H RUNNING TIME FOR, I5, 9H CYCLES =, F8.3, 9 15H SEC.,  $/$

 $\ensuremath{\mathrm{END}}$ 

# SUBROUTINE START (PH, XLP, NR2, NC)

1 2 3 4 5  $6<sup>1</sup>$ 7 SUBROUTINE START (PH, XLP, NR2 , NC) DIMENSION' PH(NR2 , NC, 2), XLP(NR2, NC) COMMON / UPDATE / XWF, XLC, TLAST, TNOW, NCLB, NFCI, MXLP1A2 COMMON /SET/ DXPTS, DELTIME, NLCLI, NCM1, NRIM1, NRIP1, 1NR1P2, NR2M1 , DELXSQ, EPSILON COMMON / IPT/ NTSPSS, NCYCLES, DELX, VLA, VLG, EYMAX, NR1, ITRISE, NPTS, TRUN COMMON /ROWS/ NFR(lOO1), NLR(lOOl) COMMON /COEF/ CIA, C2A, C3A, CIG, C2G, C3G DO 1 J=l, NR2 DO 1 K=I, NC  $XLP(J, K)=0.0$ DO 1 L=1,2  $PH(J, K, L)=0.0$ TNOW= (NTSPSS- 1)'~DELTIME+EPSILON/ VLA TLAST=TNOW-DELTIME XWF=(NTSPSS-1)\*DELX/NTSPSS+EPSILON  $XLC=-DELX*(NC-2)$ NC LB=NCM1 NFCI=NCM1  $N1=NCM1-2$ N2=NR1-3 TIME= TNOW+DELTIME DO  $7 L=1,2$ TIME= TIME- DELTIME  $X=-3.*DELX$ DO 6 K=N1, NCM1 X= X+DEI.X  $C2T2 = (VLA*TIME)**2$  $EMDTR=EYMAX/TRISE$ XDC=X/VLA IF (TIME-XDC-TRISE) 2,3,3  $VAL=BMDTR*( (X*X+C2T2) / (2.*VLA) - TIME*X )$ GO TO 4  $VAL-EYMAX*(-X+VLA*(TIME-TRISE/2.))$ CONTINUE DO 5 J=N2, NR1  $PH(J, K, L)=VAL$ CONTINUE CONTINUE NLCLI=NCM1 DO 9 K=2, NCM1  $N$ TMP= $(VLG/VLA)*(NC-K)+EPSILON+NR1P1$ IF (NTMP-NRIPI) 8,8, 9

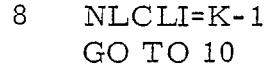

9 NLR(K)=MINO(NTMP, NR2M1)

- 10 CONTINUE N1=NLCLI+l DO 11 K=N1, NCM1
- 11 NLR(K)=NRIP1 RETURN END

### SUBROUTINE POINTS (IPTS)

SUBROUTINE POINTS (IPTS) COMMON / UPDATE / XWF, XLC, TLAST, TNOW, NCLB, NFCI, MXLP1A2 COMMON /SET/ DXPTS, DELTIME, NLCLI, NCM1, NR1M1, NR1P1. 1NR1P2, NR2M1, DELXSQ, EPSILON COMMON / IPT / NTSPSS, NCYCLES, DELX, VLA, VLG, EYMAX, NR1, 1TRISE, NPTS, TRUN COMMON / ROWS/ NFR(1001), NLR(1001) COMMON / COEF / C1A, C2A, C3A, C1G, C2G, C3G COMMON /S/ NDUMPS, JS COMMON XX(100), YY(100), LR(100), XOUT(5, 100), MPMOD DPTHG=NR1M1\*DELX  $NR2 = NR2M1+1$ DO 15  $J=1$ , NPTS  $\text{TMP} = \text{XX}(J)/\text{DELX}$ NTMP=TMP IF  $(TMP-NTMP-.5)$  2, 2, 1  $\mathbf{1}$  $NTMP=NTMP+1$  $2^{\circ}$  $XX(J)$ =NTMP\*DELX  $Y = YY(J)$ IF  $(Y)$  6, 3, 6 IF  $(SIGN(1, 0, Y))$  4.5.5 3  $\overline{4}$  $LR(J) = NR1+1$ GO TO 15  $LR(J)=NR1$ 5. GO TO 15  $6\overline{6}$  $Y = DPTHG - Y$ TMP=Y/DELX  $NROW = TMP$ IF  $(TMP-NROW-5)$  8,8,7 7.  $LR(J) = NROW+2$ GO TO 9 8  $LR(J)=NROW+1$ 9 IF  $(YY(J))$  10, 11, 11 10  $LR(J)=LR(J)+1$ 11 IF  $(LR(J))$  12, 13, 13 12  $LR(J)=1$  $YY(J)=DPTHG$ 13 IF  $(LR(J)-NR2-1)$  15, 15, 14 14  $LR(J)=NR2-1$  $YY(J) = -(NR2 - NR1 - 2)*DE LX$ 15 CONTINUE PRINT 16 PRINT 17 PRINT 18,  $((J, XX(J), YY(J), LR(J)), J=1, NPTS)$ 

RETURN

 $\mathbf C$  . The contract of the contract of the contract of the contract of the contract of the contract of the contract of the contract of the contract of the contract of the contract of the contract of the contract of the

 $\epsilon$ 

- 16 FORMAT (78H THE FOLLOWING LIST CONTAINS ALL POINTS lAT WHICH OUTPUT WAS REQUESTED/)
- 17 FORMAT (87H POINT NUMBER X ROW, / /)
	-
- $\frac{1}{1-\epsilon}$  y ROW, // 18 FORMAT (12X,15, 16X, F10.2,12X, F1O. 2,16X,15) END

SUBROUTINE CMPLMTS

SUBROUTINE CMPLMTS COMMON / UPDATE / XWF, XLC, TLAST, TNOW, NCLB, NFCI, MXLP1A2 COMMON / SET / DXPTS. DELTIME, NLCLI. NCM1. NR1M1. NR1P1. 1NR1P2.NR2M1.DELXSQ.EPSILON COMMON / IPT / NTSPSS, NCYCLES, DELX, VLA, VLG, EYMAX, NR1, 1TRISE, NPTS, TRUN COMMON / ROWS/ NFR(1001), NLR(1001) COMMON / COEF / C1A, C2A, C3A, C1G, C2G, C3G IF  $(NFCI-2)$  4, 4, 1  $\mathbf{1}$  $X=XLC+(NFCI-1)*DELX$ DO 3 KK=3, NFCI  $X = X - DELX$ DIST=SQRTF(X\*X+DELXSQ) IF  $(DIST-XWF)$  2.4.4  $2^{\circ}$  $NFCI=NFCI-1$ 3 CONTINUE  $NFCI = MAX0(NFCI, 2)$  $\overline{4}$ IF  $(NFCI-NCLB)$  5,5,9  $5<sup>1</sup>$ NSUB=NR1M1 DO 8 K=NFCI, NCLB IF  $(NSUB-2)$  8,8,6 6  $DX = (NCLB-K)*DELX$  $DXS=DX*DX$  $N1 = NSUB - 2$ DO 7 J=1, N1  $DY=(NR1-NSUB+1)*DELX$ DST=SQRTF(DY\*DY+DXS) IF  $(DST- XWF)$  7,8,8  $7<sup>1</sup>$ NSUB=NSUB-1 8  $NFR(K)$ = $NSUB$  $N1 = NCLB+1$ GO TO 10 9  $N1=2$  $10$  NSUB= $2$ DO 15 K=N1, NCM1  $DX=(K-NCLB)*DELX$  $DXS=DX*DX$ IF (NSUB-NR1M1) 11, 11, 14 11 DO 12 J=NSUB, NR1  $DY=(NR1-NSUB)*DELX$ DIST=SQRTF(DY\*DY+DXS) IF (DIST-XWF) 13, 12, 12 12 NSUB=NSUB+1 13 NFR(K)=NSUB GO TO 15

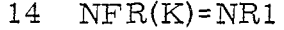

 $\overline{a}$ 

 $\hat{\psi}$ 

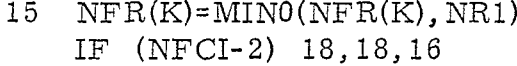

. .

16 N2=NFCI<del>-</del> DO 17 K=2, N2

 $17$  NFR(K)=NR1

18 CONTINUE RET-URN END

### SUBROUTINE LAPLACE (PH, XLP, NR2, NC)

..

. ,

 $\bullet$ 

SUBROUTINE LAPLACE (PH, XLP, NR2 , NC) DIMENSION PH(NR2, NC), XLP(NR2, NC) COMMON / UPDATE/ XWF, XLC, TLAST, TNOW, NCLB, NFCI, MXLP1A2  $COMMON / SET / DXPTS, DELTIME, NLCLI, NCM1, NR1M1, NR1P1,$ INR1P2 , NR2M1 , DELXSQ, EPSILON COMMON / IPT / NTSPSS, NCYCLES, DELX, VLA, VLG, EYMAX, NR1, ITRISE, NPTS, TRUN COMMON /ROWS/ NFR(1001), NLR(1OO1) COMMON /COEF/ CIA, C2A, C3A, CIG, C2G, C3G DO 1 J=l, NR2 DO 1  $K=1$ , NC  $XLP(J, K)=0.0$  $\mathbf{1}$ DO 6 K=NFCI, NCM1  $N1 = NFR(K)$ IF (NI-NRIM1) 2,2,6 COMPUTE LAPLACIANS INSIDE CIRCLE AND ABOVE GROUND  $\mathsf{C}$ DO 5 J=N1, NRIMI  $2^{\circ}$  $JM=J-1$  $JP=J+1$  $KM=K-1$  $KP=K+1$ IF (K- NCMI) 4,3,4 GAMMA=XWF-(K-NCLB)\*DELX 3  $SI=(PH(JM, K)+PH(JP, K)-2.*PH(J, K))/ DELXSQ$  $S2=2.$  \*(GAMMA\*PH(J, KM)-PH(J, K)\*(DELX+GAMMA))/(DELX\*GAMMA  $1*(GAMMA+DELX))$  $XLP(J, K)=(S1+S2)*DELXSQ$ GO TO 5  $\overline{4}$ CONTINUE  $TMP1=PH(JM,KM)+PH(JM,KP)+PH(JP,KM)+PH(JP,KP)$  $TMP2=PH(J,KM)+PH(J,KP)+PH(JM,K)+PH(JP,K)$  $XLP(J, K) = (TMP1+4, *(TMP2-5, *PH(J, K)))/6.$  $5<sup>5</sup>$ CONTINUE 6 CONTINUE COMPUTE LAPLACIANS ALONG AIR GROUND INTERFACE  $\mathbf C$ IF (MXLP1A2-NC) 7,15,15  $\overline{7}$ DO 11 K=MXLP1A2, NCM1  $T1=(PH(NR1,K-1)+PH(NR1P1,K-1))/2$ .  $T2=(PH(NR1,K)+PH(NR1P1,K))/2$ .  $T3=(PH(NR1,K+1)+PH(NR1P1,K+1))/2.$ IF (K- NCM1) 9,8, 9  $GAMMA=XWF-(K-NCLB)*DELX$ 8  $S1=(PH(NR1M1,K)+PH(NR1P2,K)-2.*T2)/DELXSQ$ S2=2. \*(GAMMA\*T1-T2\*(DELX+GAMMA))/(DELX\*GAMMA\*(GAMMA+  $1$ DELX $)$ )

### $TMP3=(S1+S2)*DELXSQ$

- 9  $GO TO 10$ CONTINUE TMP1=PH(NRIM1, K- l)+ PH(NRIM1 , K+1)+PH(NR1P2, K- 1)+PH(NR1P2,  $1K+1)$ 
	- TMP2=T1+T3+PH(NR1 M1, K)+PH(NR1P2, K)  $TMP3=(TMP1+4. * (TMP2-5. *T2))/6.$
- $10$   $\,$   $\rm XLP(NR1,K)$ = $\rm TMP$
- 11 XLP(NRIP1, K)=TMP3
- $\mathbf C$ COMPUTE LAPLACIANS BELOW GROUND IF (WXLPIA2-NLCLI) 12, 12, 15
- 12 DO 14 K=MXLP1A2, NLCL  $N2 = NLR(K)$ DO 13 J=NR1P2, N2  $JM=J-1$

 $JP=J+1$ 

 $KM = K - 1$ 

- $KP=K+1$
- TMP1=PH(JM, KM)+ PH(JM, KP)+PH(JP, KM)+ PH(JP, KP)  $\text{TMP2=PH}(J,\text{KM})+\text{PH}(J,\text{KP})+\text{PH}(JM,\text{K})+\text{PH}(JP,\text{K})$
- $13$   $\verb|XLP(J,K)=(TMP1+4, \verb|*(TMP2-5, \verb|*PH(J,K))|)$
- 
- 14 CONTINUI
- 15 CONTINUI

RETURN END

### SUBROUTINE FINISH (PH, NPLTPTS)

..

1 2 3 4 5 6 7 8 9 10 DO 15 J=l , NNIND  $11\quad \mathrm{D}\texttt{=} \mathrm{XX}(\mathrm{M})\texttt{**}\texttt{2+YY}(\mathrm{M})\texttt{**}\texttt{2}$ SUBROUTINE FINISH (PH, NPLTPTS) DIMENSION PH(NPLTPTS, 6) COMMON / UPDATE / XWF, XLC, TLAST, TNOW, NCLB, NFCI, MXLP1A2 COMMON / SET / DXPTS, DELTIME, NLCLI, NCM1, NR1M1, NR1P1, 1NRIP2 , NR2M1 , DELXSQ, EPSILON COMMON /IPT/ NTSPSS, NCYCLES, DELX, VLA, VLG, EYMAX, NR1, lTRLSE, NPTS, TRUN COMMON /ROWS/ NFR(1OO1), NLR(1001) COMMON /COEF/ CIA, c2A, c3A, CIG, C2G, c3G COMMON /S/ NDUMPS, JS COMMON XX(100), YY(100), LR(100), XOUT(5, 100), MPMOD IF  $(JS) 4, 4, 1$ JJS=JS\*5 NDUMPS=NDUMPS+l BUFFER OUT (1, 1) (XOUT, XOUT(JJS)) IF  $(UNIT, 1)$  2, 4, 3, 3 PRINT 18 CONTINUE DO 17 M=l, NPTS REWIND 1 PRINT 19,  $M$ ,  $XX(M)$ ,  $YY(M)$  $JP=0$  $BSUM=0.0$ PRINT 21 DO 16 N=l , NDUMPS IF  $(N-NDUMPS)$  7,5,7 IF (JS) 7,7,6 NNIXD=JS BUFFER IN (1,1) (XOUT, XOUT(JJS)) GO TO 8 NNIND= 100 BUFFER IN (1,1) (XOUT, XOUT(500)) IF (UNIT, I) 8,10, 9,9 PRINT' 20 STOP  $NPL=XOUT(1,J)$ IF (NPL-M) 15,11,15  $X2 = XOUT(2, J)$  $X3 = XOUT(3, J)$  $X4 = XOUT(4, J)$  $X5 = XOUT(5, J)$  $X6 = SQRTF(X3*X3+X4*X4)$ 

 $R = (VLA * X2) * * 2$ IF  $(R-D)$  12, 12, 13  $12$  B1=BSUM BSUM=X4/VLA  $X5=(BSUM-B1)/DELTIME$ GO TO 14 13 BSUM=BSUM+XOUT(5.J)\*DELTIME\*MPMOD 14 PRINT 22, X2, X3, X4, X6, BSUM, X5  $JP = JP +1$  $PH(JP, 1)=X2$  $PH(JP, 2)=X3$  $PH(JP, 3) = X4$  $PH(JP, 4)=X6$  $PH(JP, 5)=BSUM$  $PH(JP, 6) = X5$ 15 CONTINUE 16 CONTINUE 17 CONTINUE RETURN  $\mathsf{C}$ CANT WRITE ON OUTPUT FILE) 18 FORMAT (35H 19 FORMAT (1H1,18H VALUES FOR POINT, I2,6H, AT (, F6.2, 1H,,  $1F6.2.1H)$ ,  $//$ CANT READ THE INPUT TAPE) 20 FORMAT (34H 21 FORMAT (113H  $EY$ TIME EX  $B-DOT, //$ E-TOTAL  $\mathbf B$  $1$ 22 FORMAT (2X, E12.4, 5E20.4)

**END** 

### SUBROUTINE BNDRY (PH, NR2, NC)

.<br>.<br>.

```
SUBROUTINE BNDRY (PH, NR2 , NC)
    DIMENSION PH(NR2 , NC)
    COMMON / UPDATE / XWF, XLC, TLAST, TNOW, NCLB, NFCI, MXLP1A2
    coMMoN /SET/ DXPTS, DELTIME, NLCLI, NCMI, NRIM1, NRIPI,
   INR1P2 , NR2M1 , DELXSQ, EPSILON
    COMMON /IPT/ NTSPSS', NCYCLES,
DELX, VLA, VLG, EYMAX, NR1,
   1TRISE, NPTS, TRUN
    COMMON /ROWS/ NFR(1001), NLR(1001)
    COMMON /COEF/ CIA, c2A, c3A, CIG, c2G, c3G
    DO 1 J=2, NR2M1
1 PH(J, 1)=2, *PH(J, 2)-PH(J, 3)IF (NCLB) 5,5,2
2 DO 3 K=1, NCLB<br>3 PH(NR1, K)=PH(I
    PH(NR1, K)= PH(NR1M1, K)DO 4 J=NRIP1, NR2MI
4 PH(J, NCLB)=PH(J, NCLB+1)<br>5 DO 6 K=1, NCM1
5 DO 6 K=1, NCM1<br>6 PH(1, K)=PH(2, K)PH(1, K)=PH(2, K)RETURN
```
END

# SUBROUTINE PHI (PH, PHM, XLP, NR2, NC)

<sup>Y</sup> &-

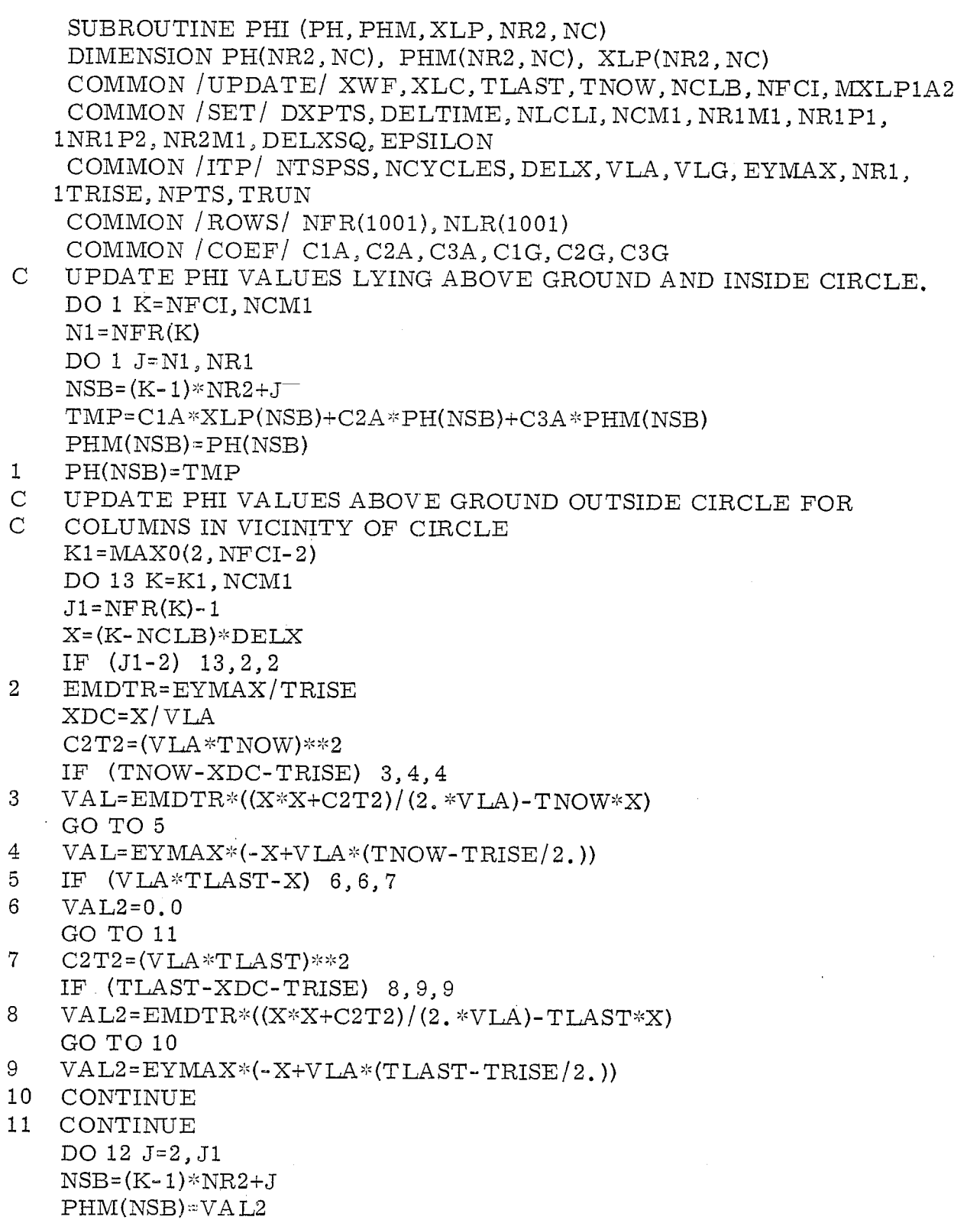

49

 $\mathcal{O}_{\mathcal{A}}$ 

 $\bar{z}$ 

 $\mathbb{R}^2$ 

 $\bar{z}$ 

- 12 PH(NSB)=VAL
- 13 CONTINUE

c UPDATE PHI VALUES BELOW GROUND DO 15 K=MXLP1A2, NCM1  $N2 = NLR(K)$ DO 14 J=NRIP1, N2  $NSB=(K-1)*NR2+J$ TMP=C1G\*XLP(NSB)+C2G\*PH(NSB)+C3G\*PHM(NSB) PHM(NSB)=PH(NSB) 14 PH(NSB)=TMP

,

15 CONTINUE

RETURN END

### SUBROUTINE UPTAPE (PH, XLP, NR, NC)

```
SUBROUTINE UPTAPE (PH, XLP, NR, NC)
    DIMENSION PH(NR, NC), XLP(NR, NC)
    COMMON / UPDATE / XWF, XLC, TLAST, TNOW, NCLB, NFCI, MXLP1A2
    COMMON / SET / DXPTS, DELTIME, NLCLI, NCM1, NR1M1, NR1P1.
   1NR1P2, NR2M1, DELXSQ, EPSILON
    COMMON / IPT / NTSPSS, NCYCLES, DELX, VLA, VLG, EYMAX, NR1,
   1TRISE, NPTS, TRUN
    COMMON / ROWS/ NFR(1001), NLR(1001)
    COMMON /COEF/ C1A, C2A, C3A, C1G, C2G, C3G
    COMMON /S/ NDUMPS, JS
    COMMON XX(100), YY(100), LR(100), XOUT(5, 100), MPMOD
    DATA (JS=0), (NDUMPS=0)DO 13 J=1, NPTS
    DCOL=(ABSF(XX(J)) - XLC)/DELX+1,00001NCOL=DCOL
    IF (DCOL-NCOL-.5) 2, 2, 1
    NCOL=NCOL+1
\mathbf{1}2<sup>1</sup>IF (NCOL-1) 13, 13, 3
   IF (NCOL-NC) 4, 13, 13
3<sup>1</sup>\overline{4}JS=JS+1DIV=DELX
    IF (NCOL-NCM1) 6,5,6
5
    XXD = (NCOL-1)*DELX+XLCDIV=XWF-XXD
6
    CONTINUE
    XOUT(1, JS)=JXOUT(2, JS)=TNOWLEDWJR=LR(J)IF (JR-NR1) 7.7.8
7\phantom{.}XOUT(3, JS) = (PH(JR-1, NCOL) - PH(JR, NCOL)) / DELXGO TO 9
8
    XOUT(3, JS) = (PH(JR, NCOL) - PH(JR+1, NCOL)) / DELX9<sup>°</sup>XOUT(4, JS) = (-(PH(JR, NCOL+1) - PH(JR, NCOL))) / DIVXOUT(5, JS)=XLP(JR, NCOL)/DELXSQIF (JS-100) 13, 10, 10
   JS=010<sup>°</sup>NDUMPS=NDUMPS+1
   BUFFER OUT (1,1) (XOUT, XOUT(5.00))
11 IF (UNIT, 1) 11, 13, 12, 12
12 PRINT 14
    STOP
13<sup>7</sup>CONTINUE
    RETURN
\mathcal{C}14FORMAT (23H CANT WRITE PLOT TAPE)
    END
```